# EBSCO **EBSCOhost\* 이용 가이드**

\* EBSCOhost: 엡스코 제공 학술 데이터베이스 이용 인터페이스

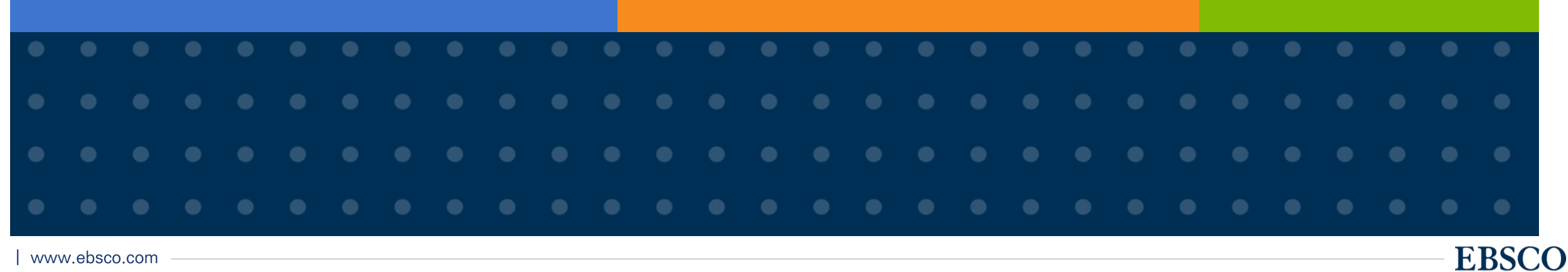

www.ebsco.com

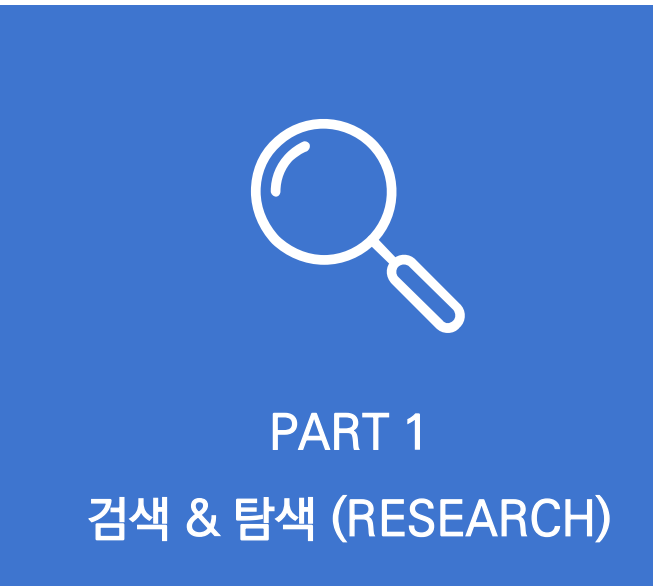

- 기본 화면 및 고급 검색 화면
- 검색 결과 보기
- 각 제한자(패싯) 확인
- 레코드 상세 보기
- 출판물 명 찾아보기

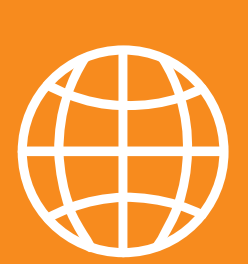

PART 2 기본 활용 도구 (TOOLS)

- 원문 뷰어 설명
- 기본 도구 모음 설명
- 인용하기 (Cite)
- 반출하기 (Export)
- HTML 원문(Full-text) 번역 & 읽어주기 (Text-to-Speech)

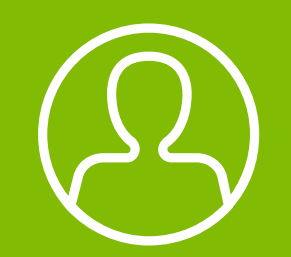

PART 3 개인화 기능 (MyEBSCO)

- MyEBSCO란?
- 개인 계정 생성 방법
- 폴더에 레코드 추가 및 활용 기능
	- 여러 건의 레코드 한꺼번에 인용(Cite)
	- 여러 건의 레코드 동시에 반출(Export)
	- 여러 건의 레코드 한꺼번에 CSV 형식으로

반출하기

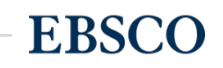

## **PART 1 검색 & 탐색 (RESEARCH)**

- 기본 화면 및 고급 검색 화면
- 검색 결과 보기
- 각 제한자(패싯) 확인
- 레코드 상세 보기
- 출판물 명 찾아보기

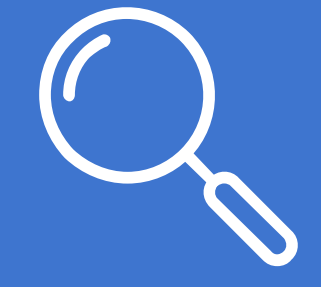

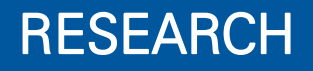

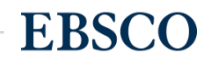

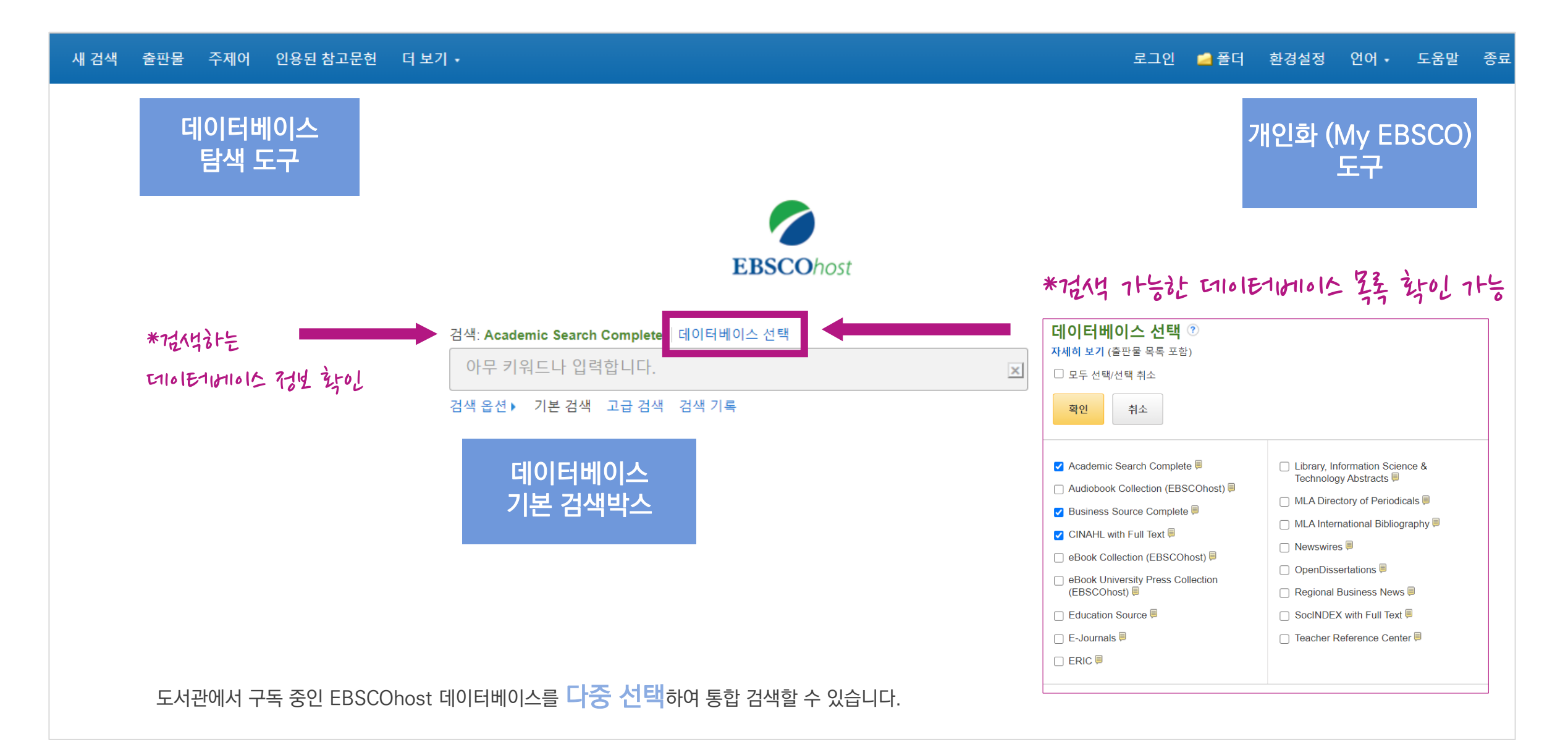

### <mark>기본 검색 – 검색 옵션 기본 기능 기본 검색 창</mark> 하단 – 검색 옵션을 클릭, 다양한 기본 검색 옵션 확인 가능

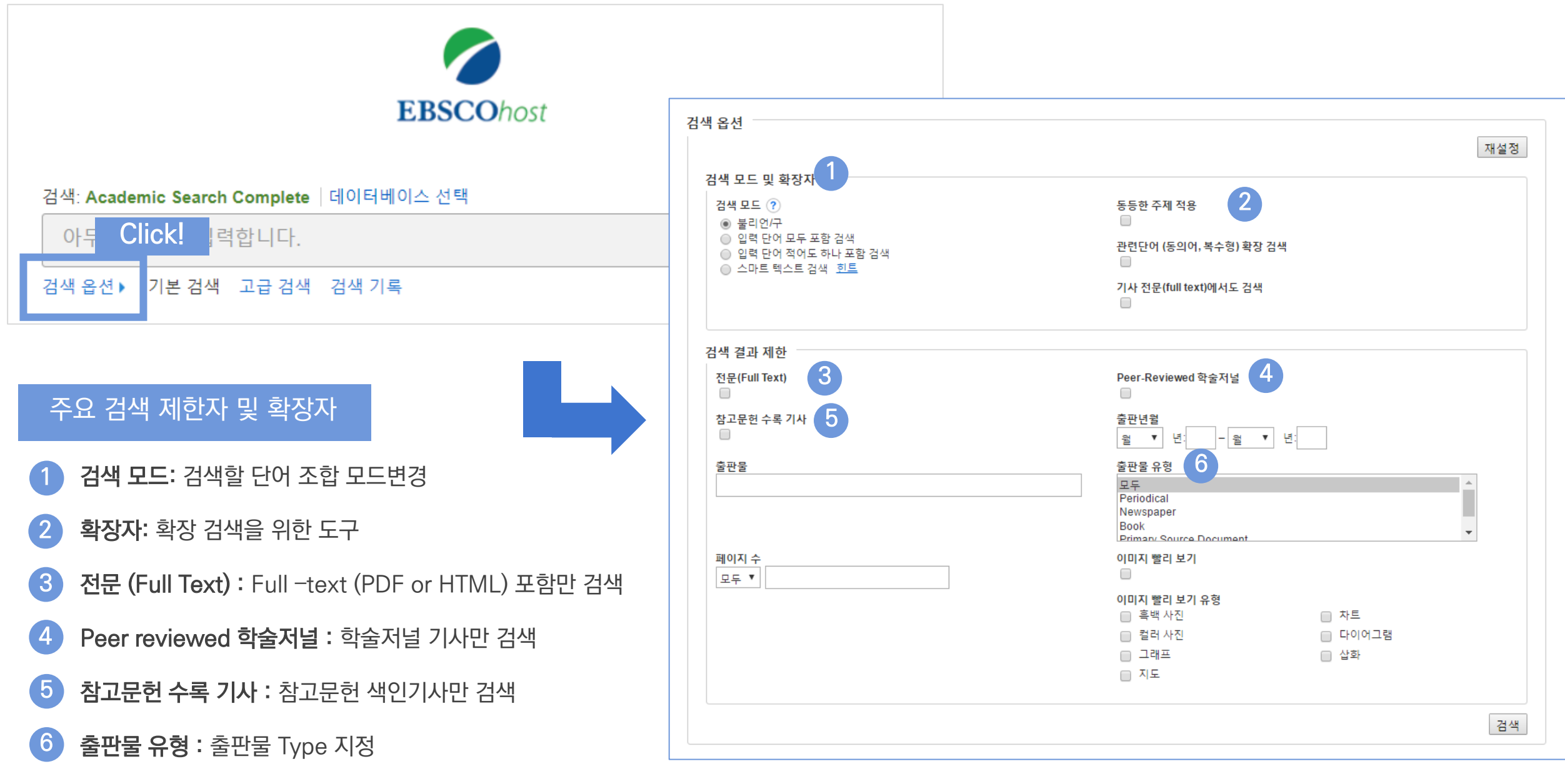

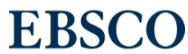

### 기본 검색 – 기본 연산자 이해 & 활용

불리언 연산자 (Boolean Operators)를 이용한 기본 키워드 검색 방법

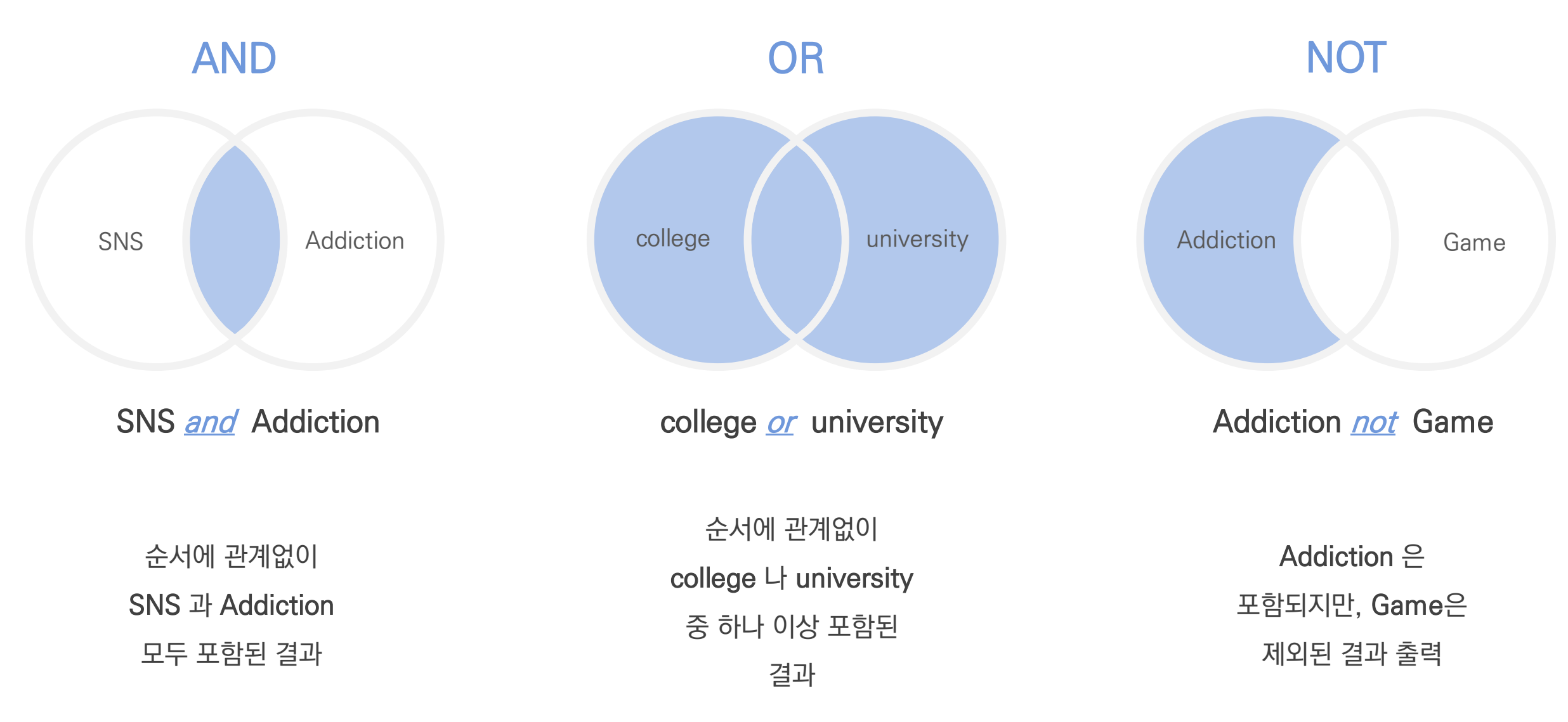

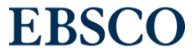

### 기본 검색 – 기본 연산자 이해 & 활용

불리언 연산자 (Boolean Operators) + 괄호를 이용한 키워드 그룹화

(SNS or Social Networking Site) and Addiction

보다 정확하고 구체적인 불리언 연산자 조합을 위해 괄호 ( )를 이용하여 여러 키워드 그룹화 가능

**EBSCO** 

= 검색 식을 통한 검색의 구체화 가능

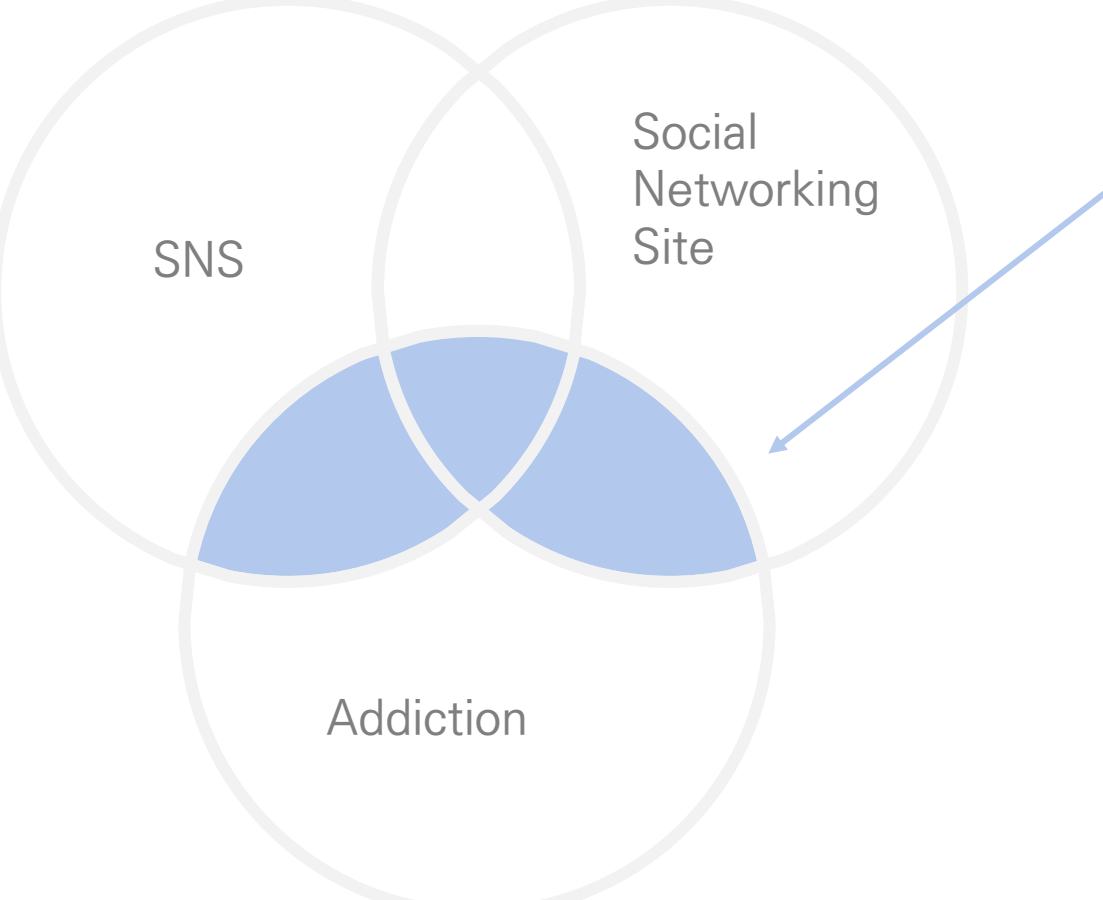

#### 새 검색 출판물 주제어 인용된 참고문헌 더 보기 • 로그인 환경설정 언어 - 도움말 종료 ■ 폴더 검색: Academic Search Complete | 데이터베이스 선택 1 smartphone or cell phone or mobile device or mobile phone 검색 Ⅱ 제목 ▼ **EBSCOhost** addiction 지우기 ? AND  $\sim$ SU 주제어 ▼ AND  $\star$ 필드 선택(선택 사항) ▼  $\bigoplus$ 2 기본 검색 고급 검색 검색 기록 검색 옵션 재설정 3 검색 모드 및 확장자 검색 모드 ? 관련단어 (동의어, 복수형) 확장 검색 ◉ 불리언/구  $\Box$ ○ 입력 단어 모두 포함 검색 기사 전문(full text)에서도 검색 ⊙ 입력 단어 적어도 하나 포함 검색

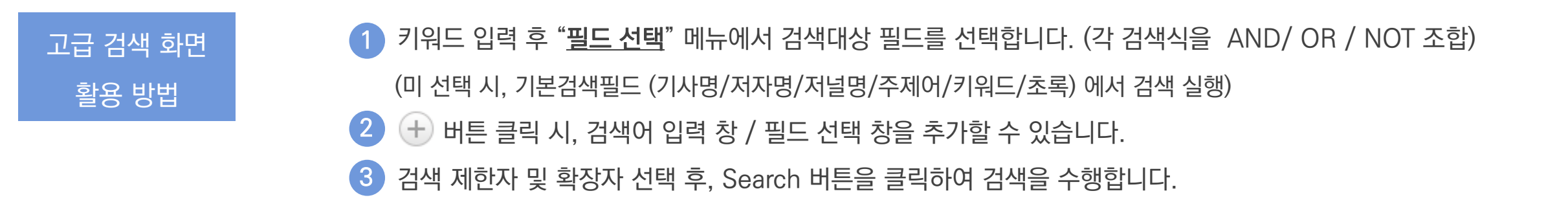

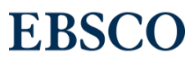

### 기타 검색 연산자

#### Wild Card, Truncation, Phrases

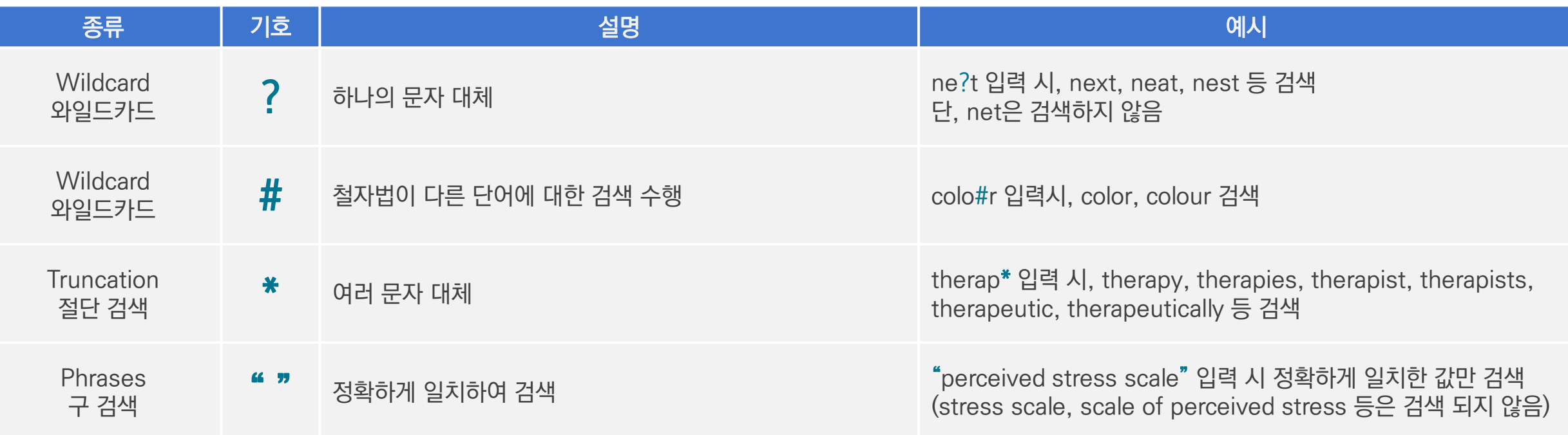

#### $\star$  유의사항

1. 물음표(?)가 마지막에 있는 기사(article) 및 제목 등은 <u>물음표</u>를 <u>제거 후 검색</u> 추천: Wild Card로 인식

ex) Will Turkey Vote to Give Erdogan Even More Power? → Will Turkey Vote to Give Erdogan Even More Power로 검색

2. Wildcard와 Truncation 동시 사용 금지: p#ediatric\*검색 시 P\*과 동일함.

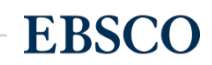

### 검색 결과 – 결과 정보 확인하기 관련도순 기본 출력, 최근/오래된 일자/출판물 순 등으로 재정렬 가능

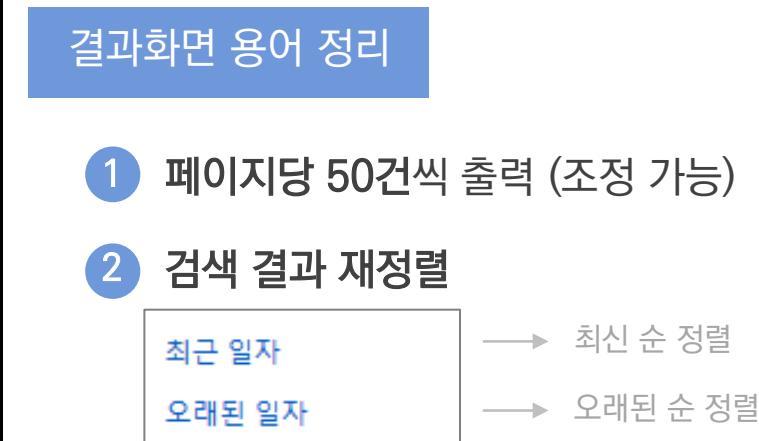

출판물 알파벳 순

정렬

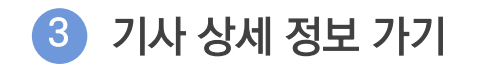

수록 출판물

저자

관련성

<sup>→</sup>기사 제목 클릭

• 제공 원문 바로가기 4

→ 門 PDF 형식

**TE** HTML 형식 제공

• AP 통신 제공 비디오 클립 제공 5

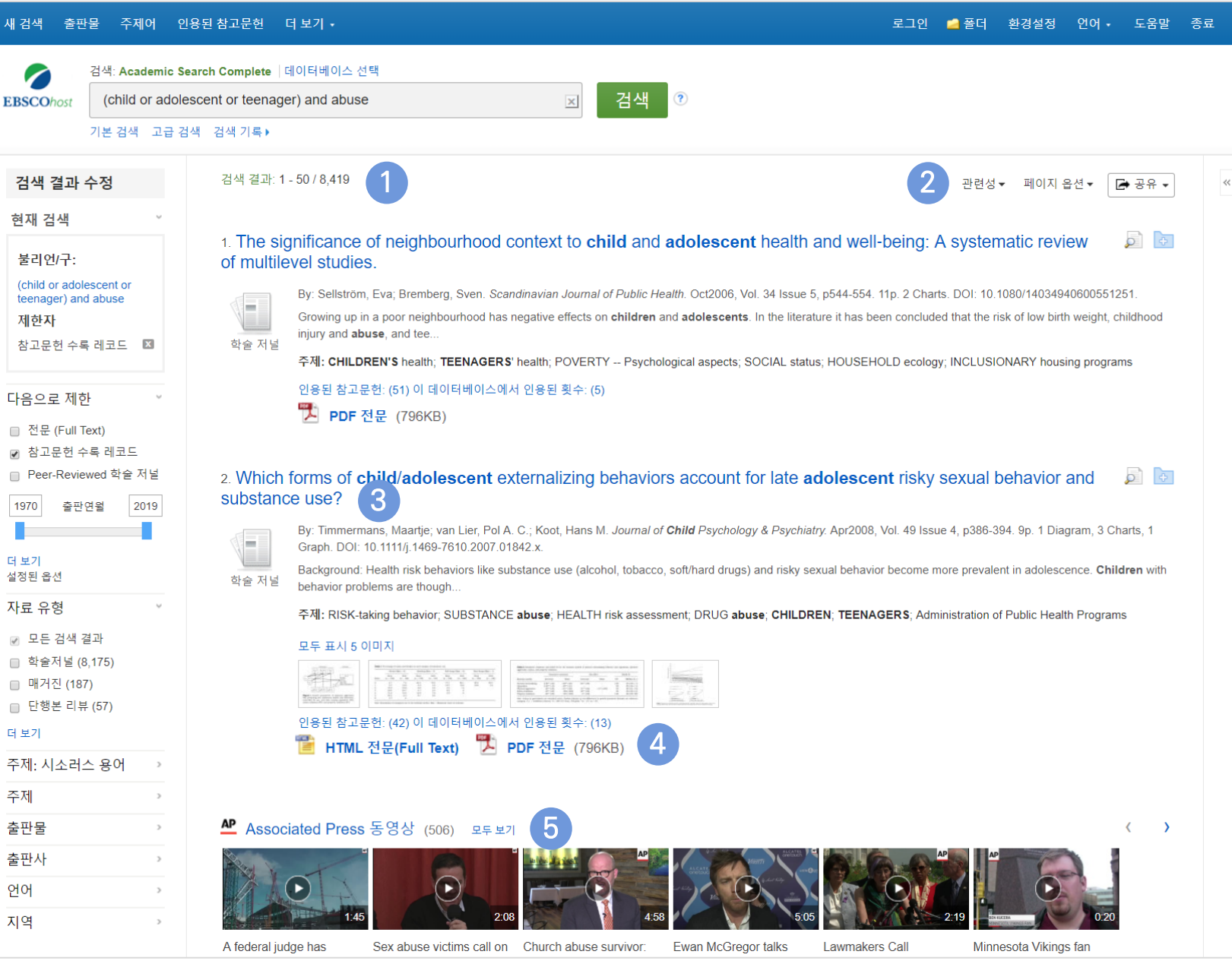

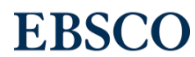

### 검색 결과 - 결과 정보 확인하기 및 ATT ATT ATT ATTEA ALL AND PERSONAL PROPERTY ATTEA ALL AND PERSONAL ART AND PROPERTY ASSES

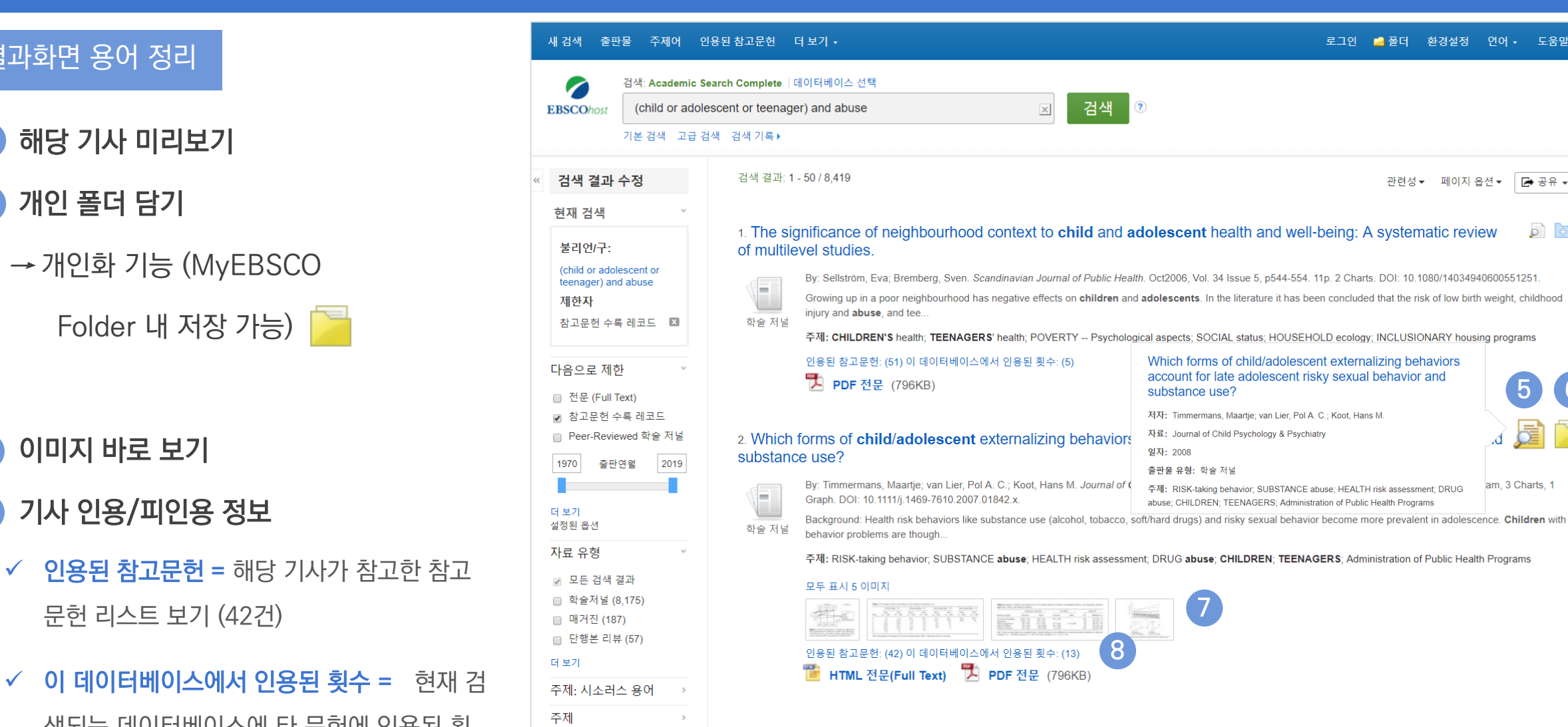

출판물

출판사

언어

지역

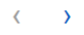

5 6

園

am, 3 Charts, 1

 $\sqrt{2}$ 

로그인 졸폴더 환경설정 언어 • 도움말 종료

관련성▼ 페이지 옵션▼ | 2 공유 ▼

AP Associated Press 동영상 (506) 모두 보기  $\bullet$  $\blacktriangleright$ A federal judge has Sex abuse victims call on Church abuse survivor: Ewan McGregor talks **Lawmakers Call** Minnesota Vikings fan

결과화면 용어 정리

• 해당 기사 미리보기 5

• 개인 폴더 담기

6

7

8

• 이미지 바로 보기

문헌 리스트 보기 (42건)

 $\checkmark$  이 데이터베이스에서 인 색되는 데이터베이스에 타 문헌에 인용된 횟 수 (13회)

인용된 참고문헌: (42) 이 데이터베이스에서 인용된 횟수: (13)

11 | www.ebsco.com

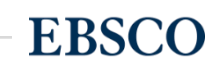

#### 주요 패싯/제한자 별 정리

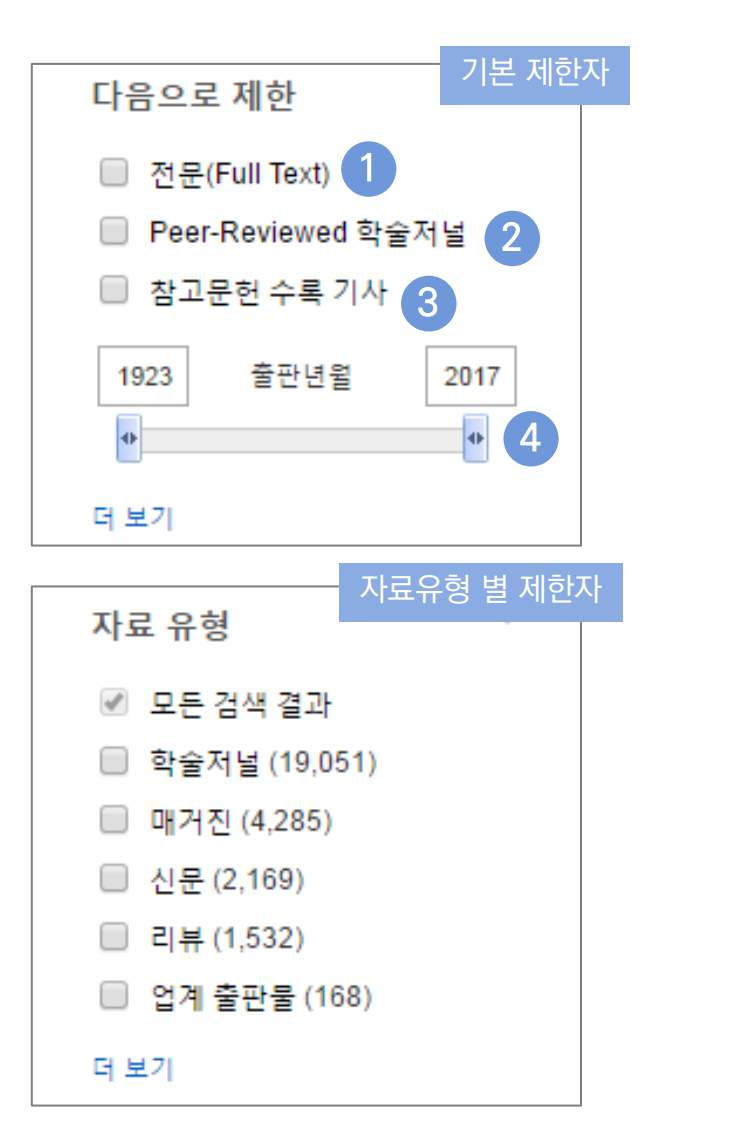

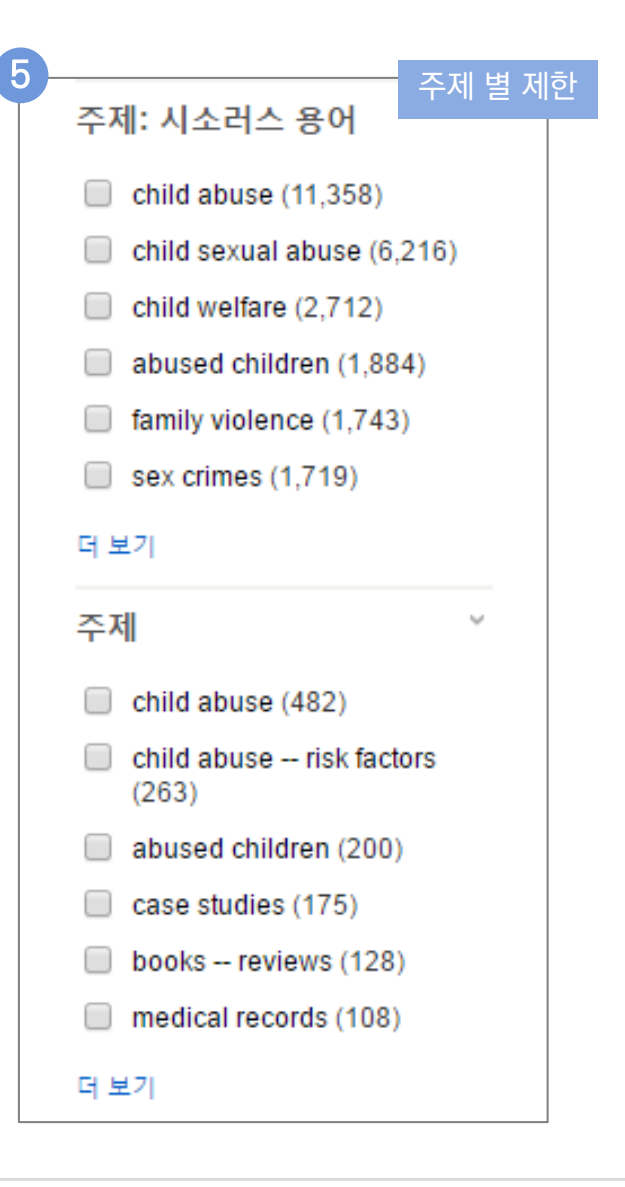

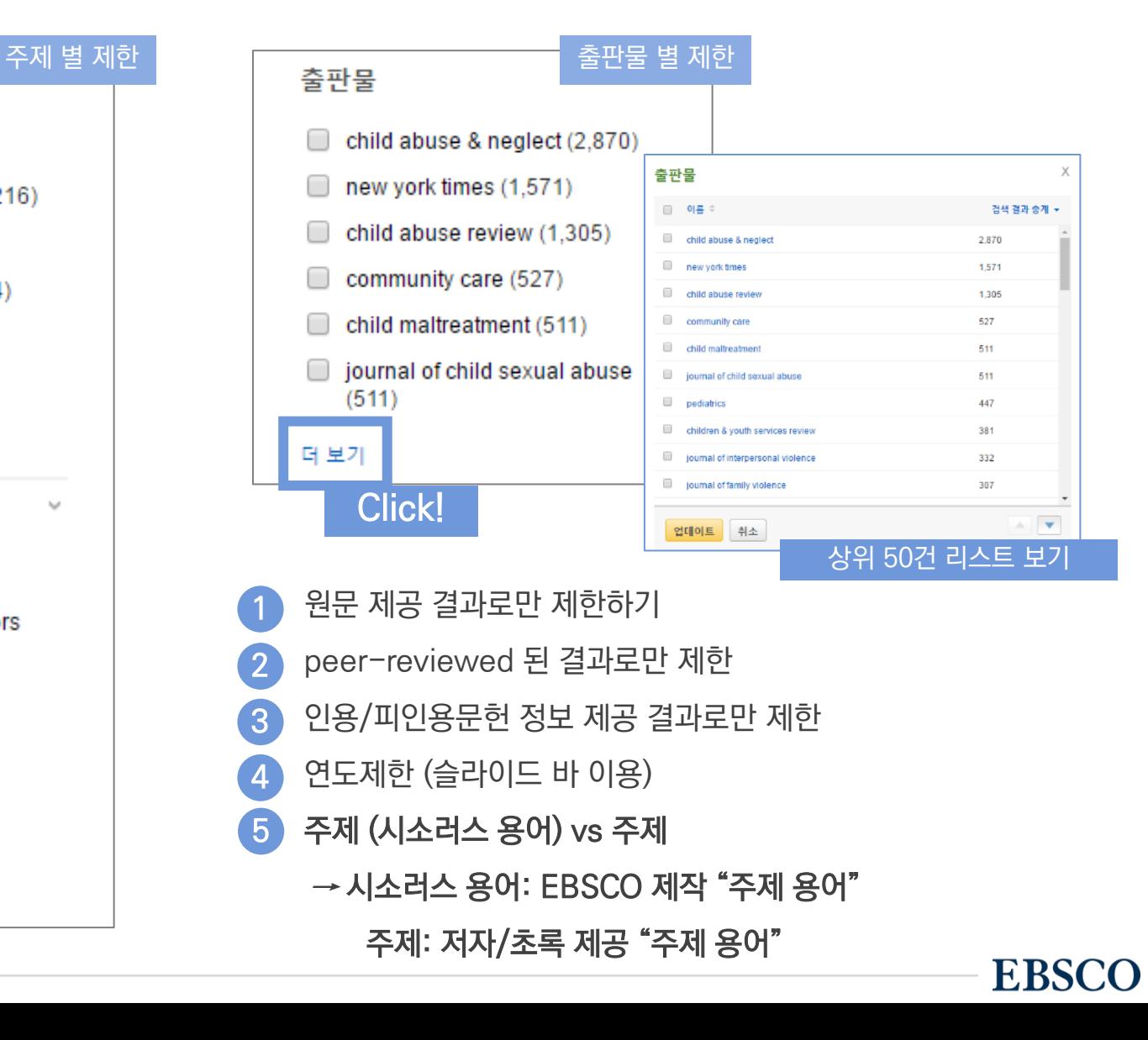

#### 검색 결과 – 상세 레코드 보기 해당 기사의 저자정보, 주제, 초록, ISSN 등 상세정보 열람 가능

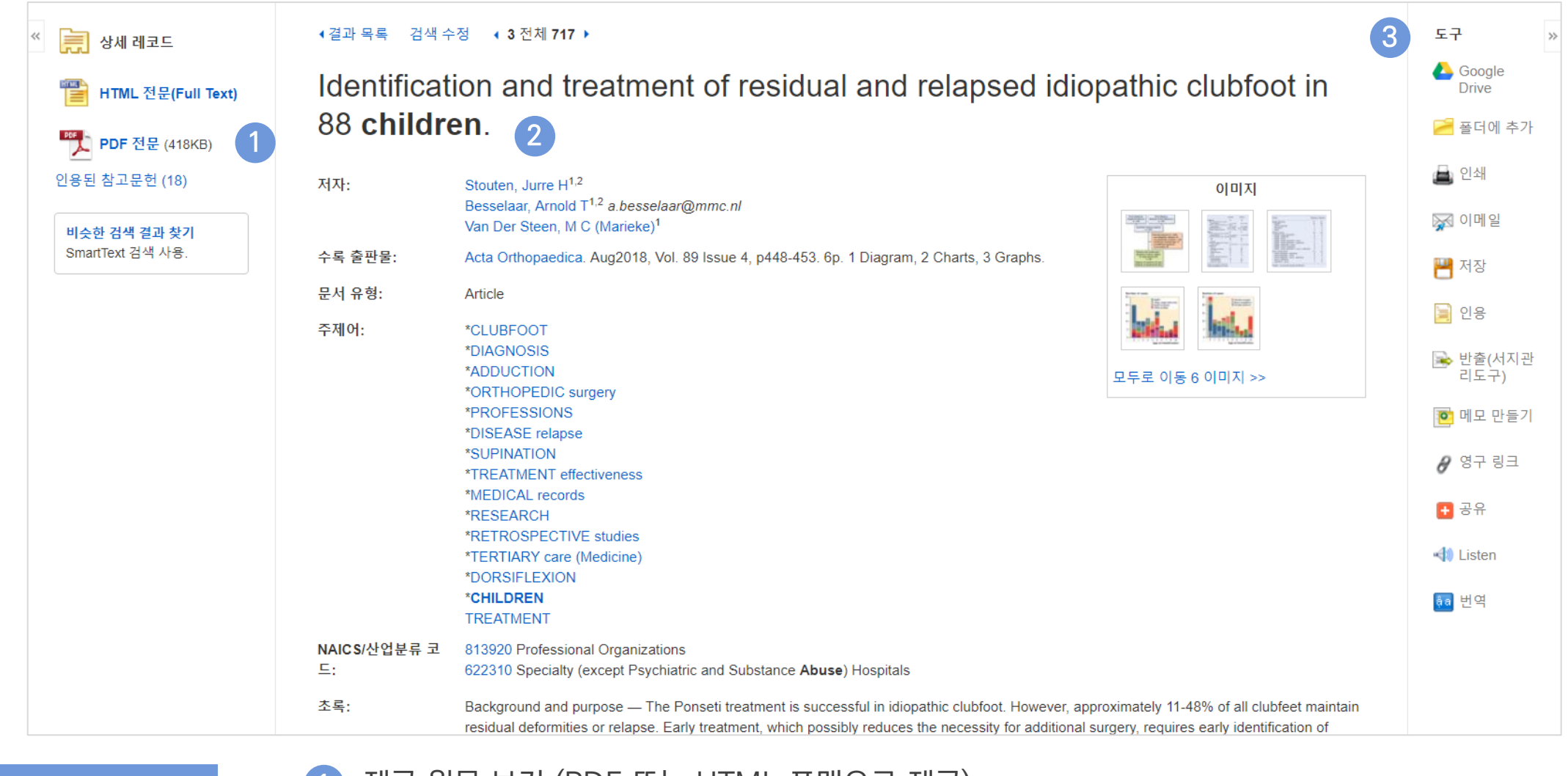

상세 정보 주요 내용

• 제공 원문 보기 (PDF 또는 HTML 포맷으로 제공) 1

• 기사의 상세 서지 정보 제공 (저자사항, 해당 출판물 바로가기, 주제어/키워드, 전체 초록 등) 2

#### • 기본 활용 도구 모음 (Tool 페이지 참고) 3

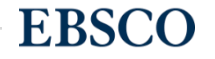

#### 출판물 명으로 찾아보기 (브라우징) The Thing Thing Thing Thing Thing Thing Alliant Article Thing Alliant Article Thing Thing

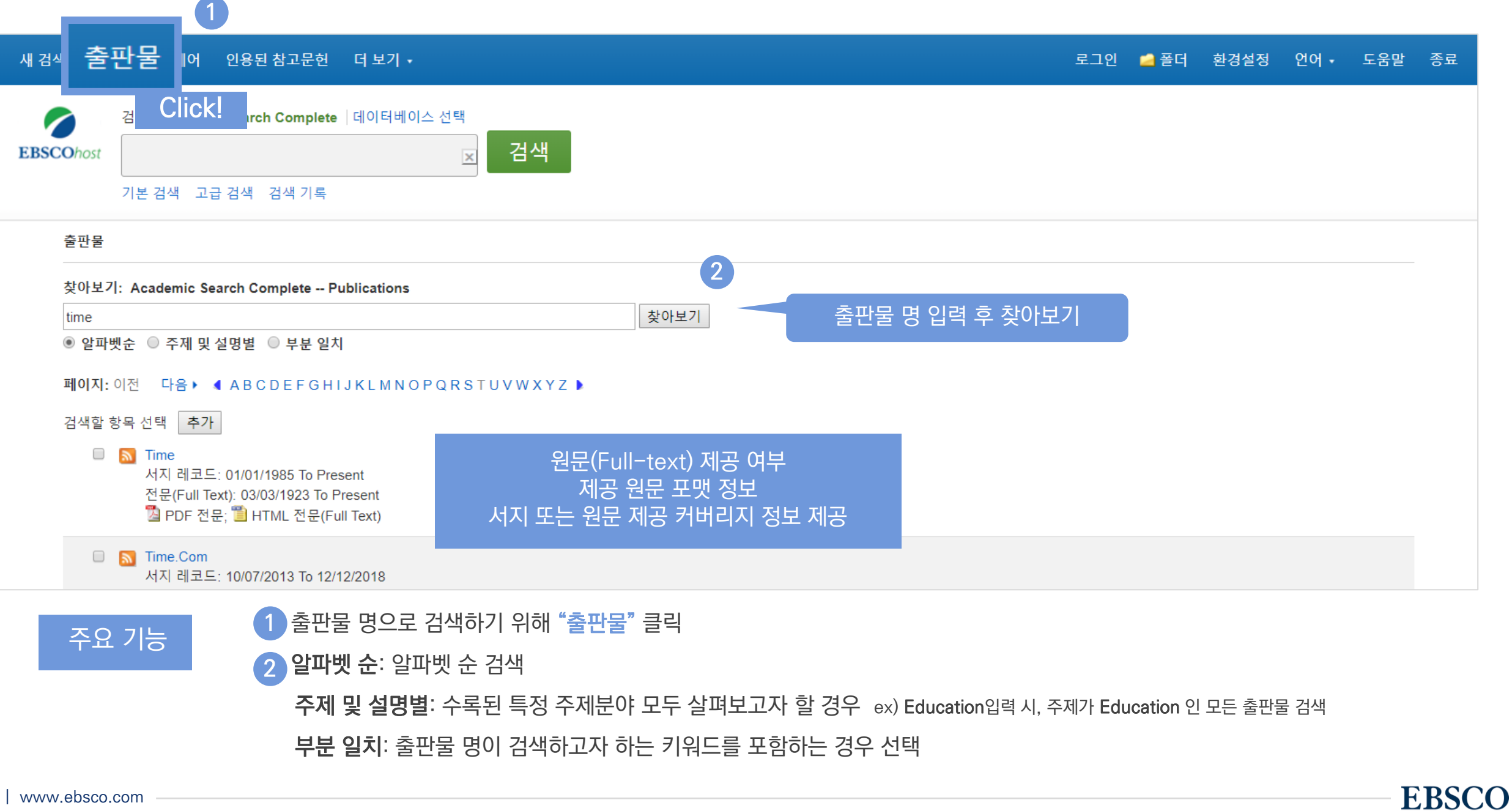

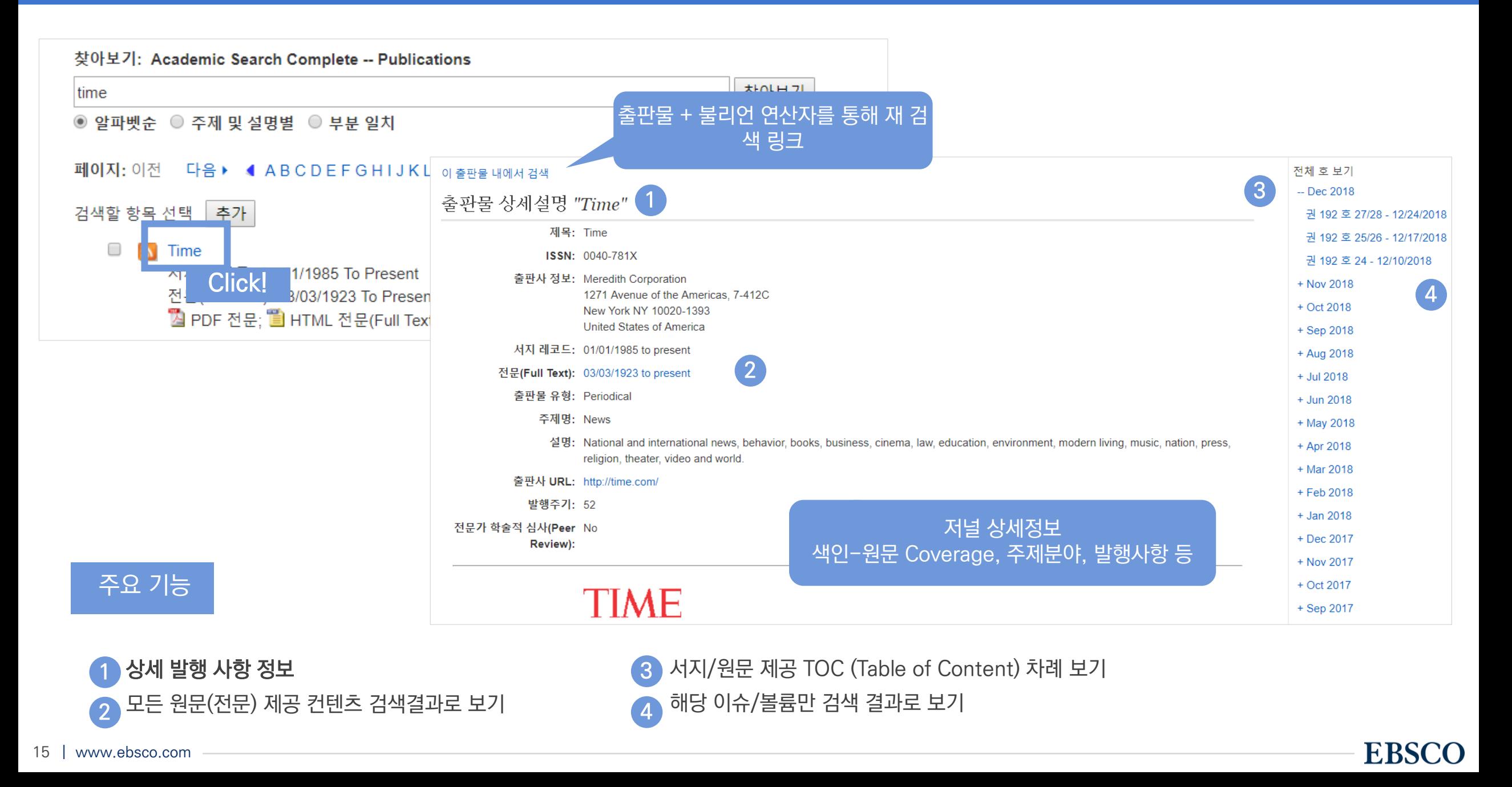

# **PART 2 기본 활용 도구 (TOOLS)**

- 원문 뷰어 설명
- 기본 도구 모음 설명
- 인용하기 (Cite)
- 반출하기 (Export)
- HTML 원문(Full-text) 번역 & 읽어주기 (Text-to-Speech)

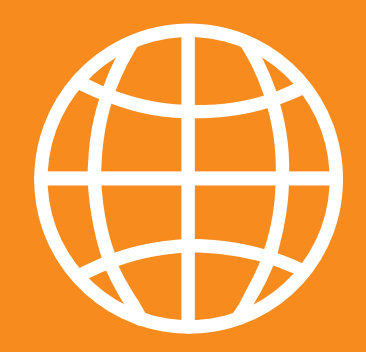

**TOOLS** 

**EBSCO** 

#### PDF 원문(Full-text) 뷰어 PDF 뷰어를 통해 원문을 다운로드 / 프린트 / 인용 / 반출 등 활용 가능

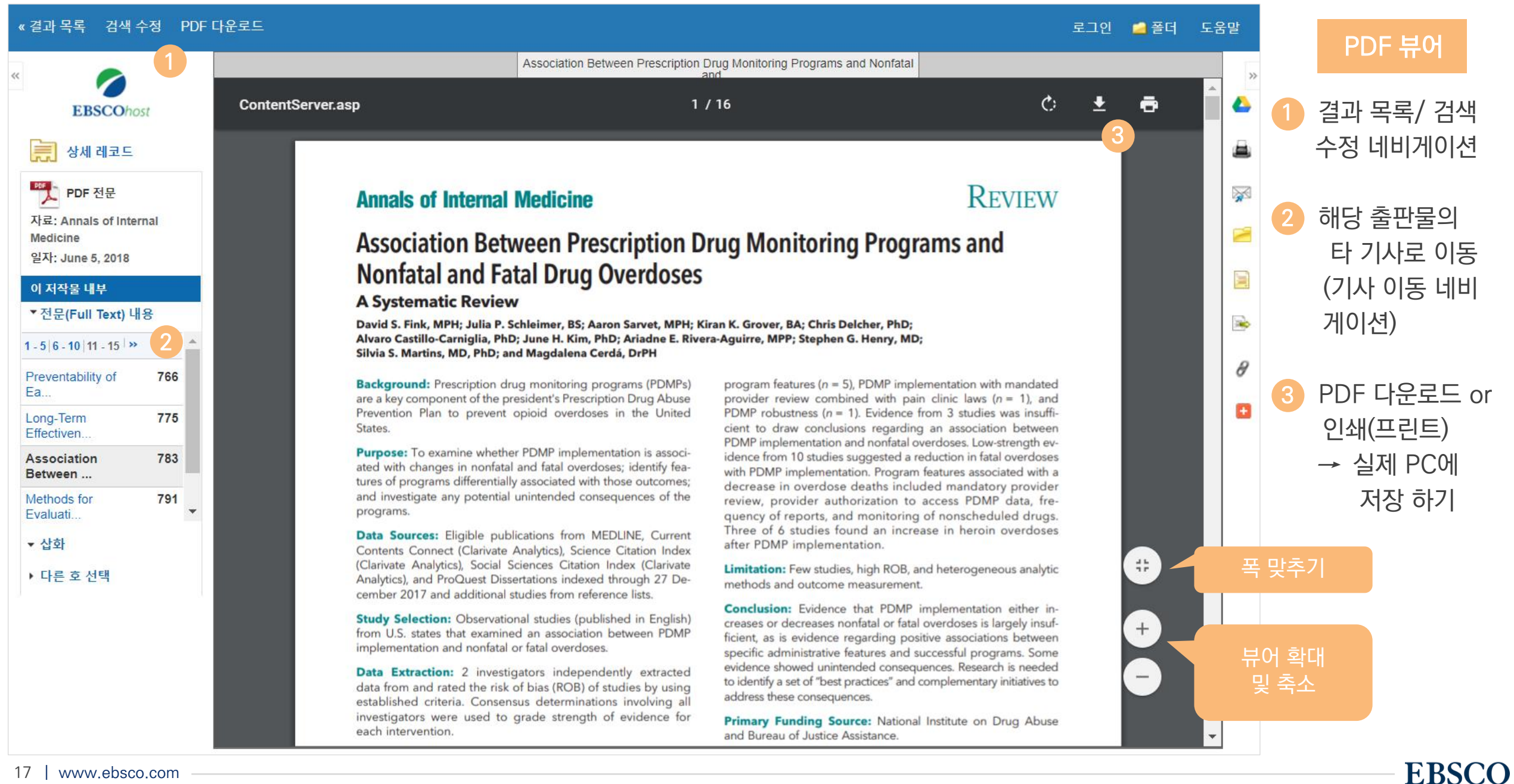

기본 도구 모음 - 주요 도구 설명

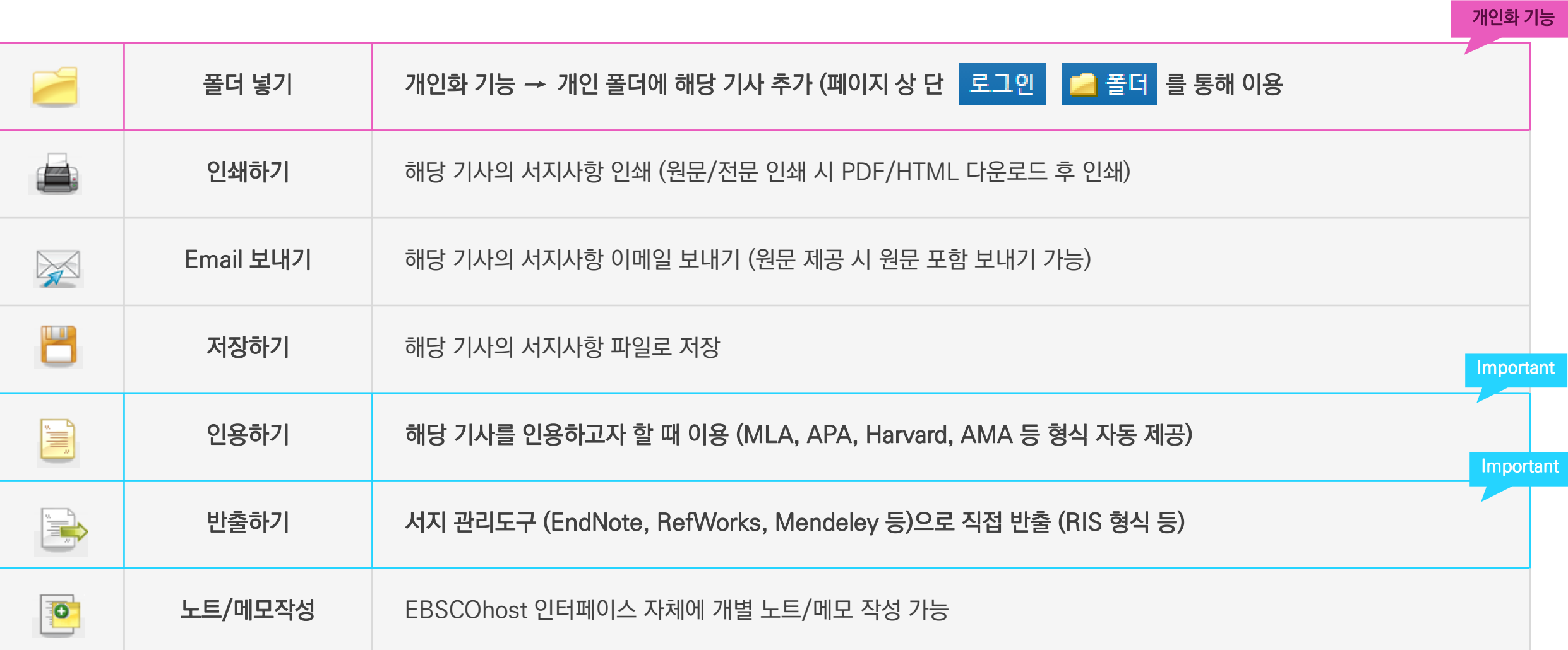

#### Important 자주 이용되는 기능으로 상세한 내용은 다음 페이지 참고

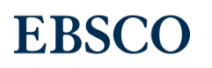

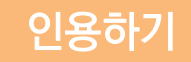

### 공통적으로 쓰이는 서지정보 형식 (Reference Style)등을 자동으로 제공하여 간단하게 복사/붙여넣기 가능.

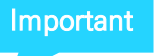

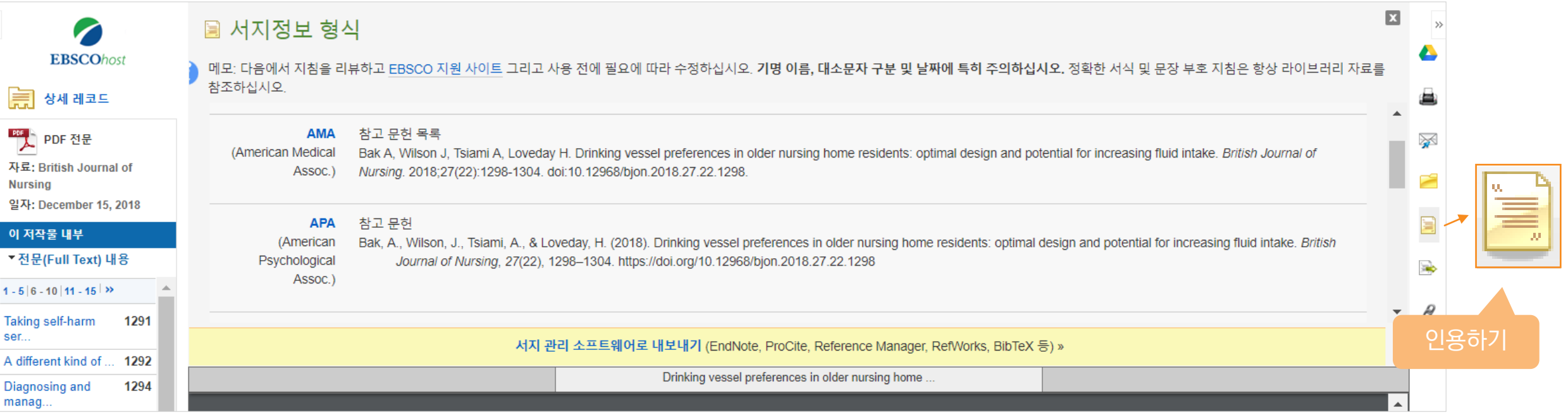

#### 제공 서지정보 형식 (Reference Styles)

- ABNT (Brazilian National Standards)
- AMA (American Medical Assoc.)
- APA (American Psychological Assoc.) = 미국 심리학회 제공. 인용 형식 (주로 사회과학 분야에서 많이 사용)
- Chicago/Turabian: Author-Date
- Chicago/Turabian: Humanities
- Harvard: Australian
- Harvard
- MLA(Modern Language Assoc.) = 미국 현대 어문학 협회에서 만든 인용 형식
- Vancouver/ICMJE = 국제의학학술지편집인위원회(ICMJE)에서 제공. 임상의학, 생의학 분야

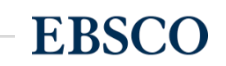

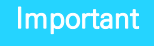

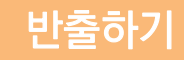

### 기사의 서지사항을 다양한 서지 관리 도구(소프트웨어)로 반출하여 저장 가능

#### 주의사항: 서지관리 소프트웨어는 도서관에 구독 여부에 따라 상이

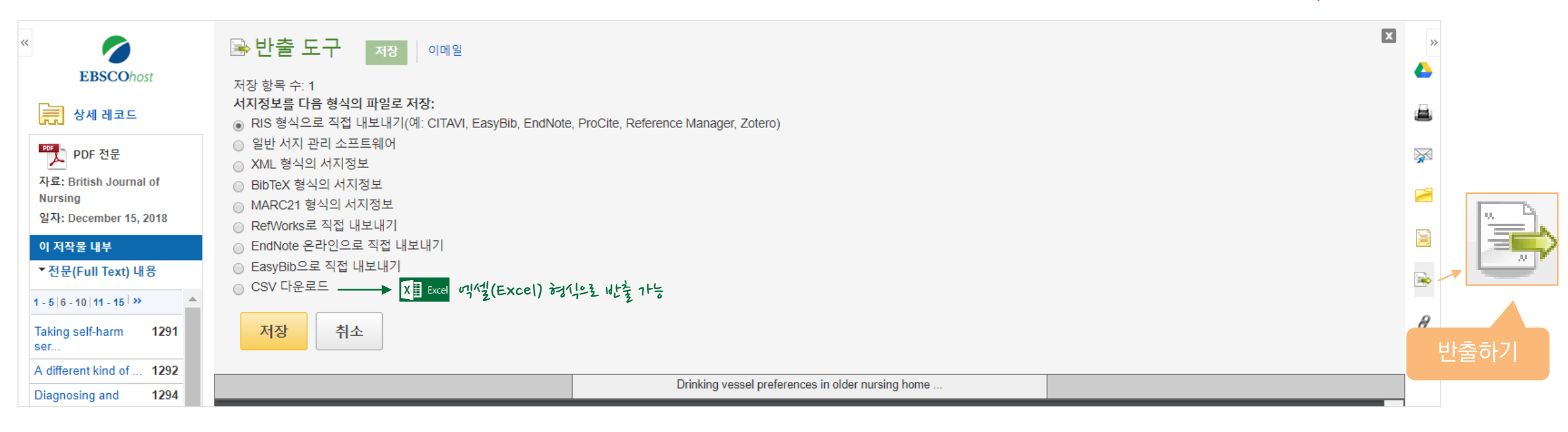

#### 주요 제공 서지반출 형식 및 소프트웨어

Direct Export in RIS Format (e.g. CITAVI,

EasyBib, EndNote, ProCite, Reference Manager,

Zotero)

\*RIS Format 은 기본 서지사항 반출 형식

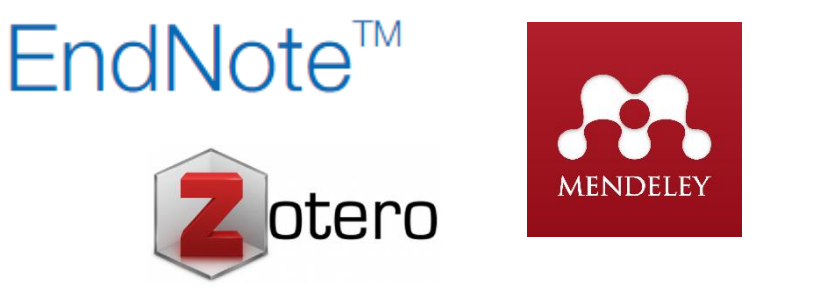

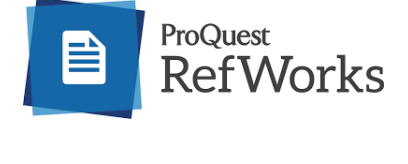

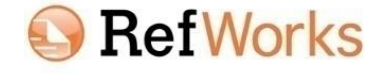

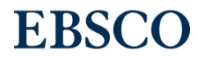

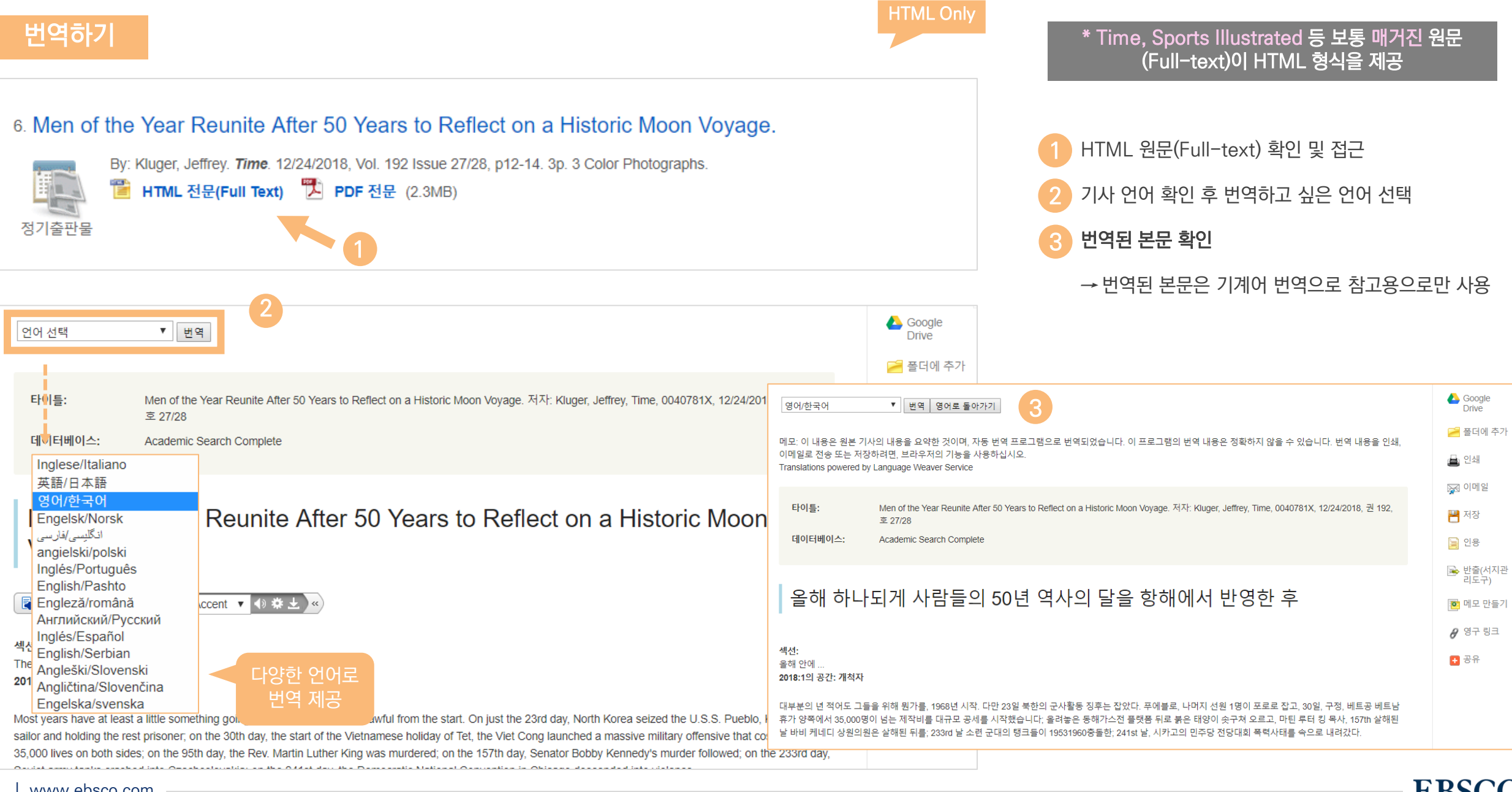

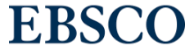

#### HTML 원문: 번역 및 읽어주기 HTML 형식으로 되어 있는 원문(Full-text)일 경우에만 사용 가능

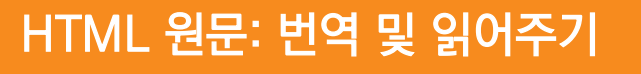

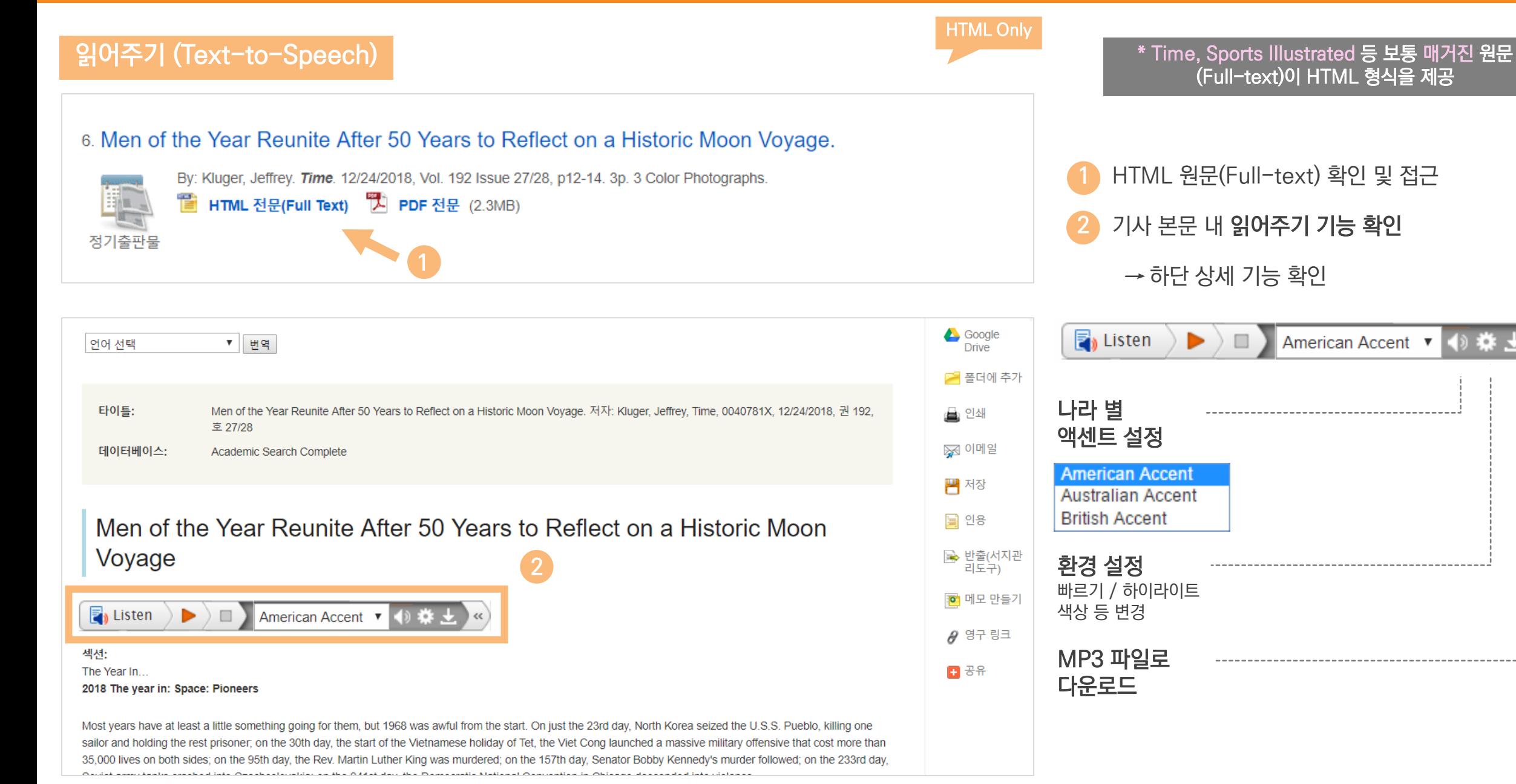

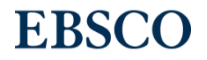

# **PART 3 개인화 도구 (MyEBSCO)**

- MyEBSCO란?
- 개인 계정 생성 방법
- 폴더에 레코드 추가 및 활용 기능
	- 여러 건의 레코드 한꺼번에 인용(Cite)
	- 여러 건의 레코드 동시에 반출(Export)
	- 여러 건의 레코드 한꺼번에 CSV 형식으로 반출하기

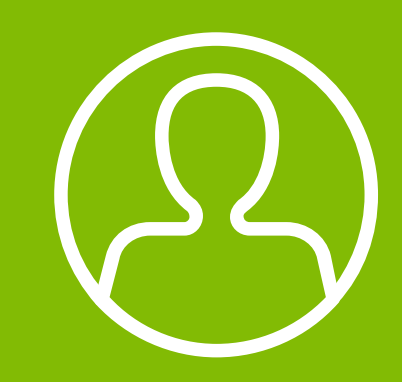

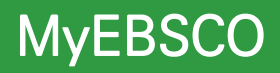

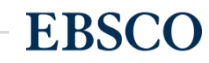

# MyEBSCO?

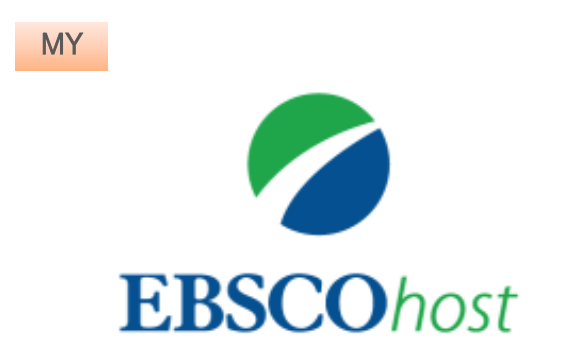

• MyEBSCO는 개인단위 폴더를 생성하여 저장, 관리할 수 있는 기능으로서 무료 개인화 서비스

• 누구나 간단하게 MyEBSCO 계정 생성 가능

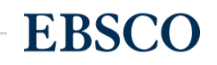

#### 개인계정을 이용하여 폴더를 구성하면 영구적으로 레코드 저장 가능

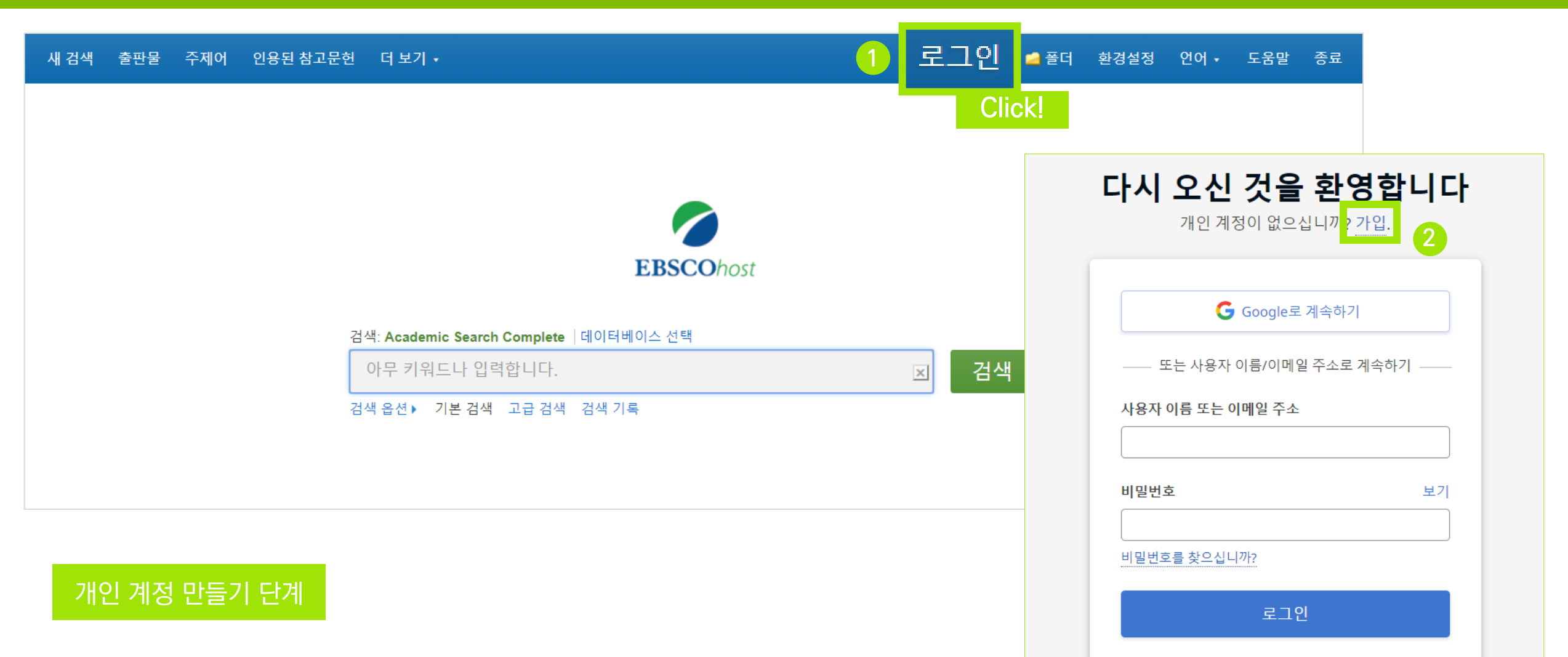

단계: EBSCOhost 개인 계정 생성을 위한 로그인 (Sign In) 클릭! 1

<mark>2</mark> 단계: 개인 계정 정보 입력을 위한 가<mark>입</mark> 클릭!

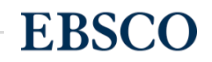

3 단계: 개인 정보 입력 (이름, 성, 이메일 주소, 비밀번호)을 한 후 **"계정 만들기"** 를 클릭하면, EBSCOhost 계정(MyEBSCO) 생성 완료!

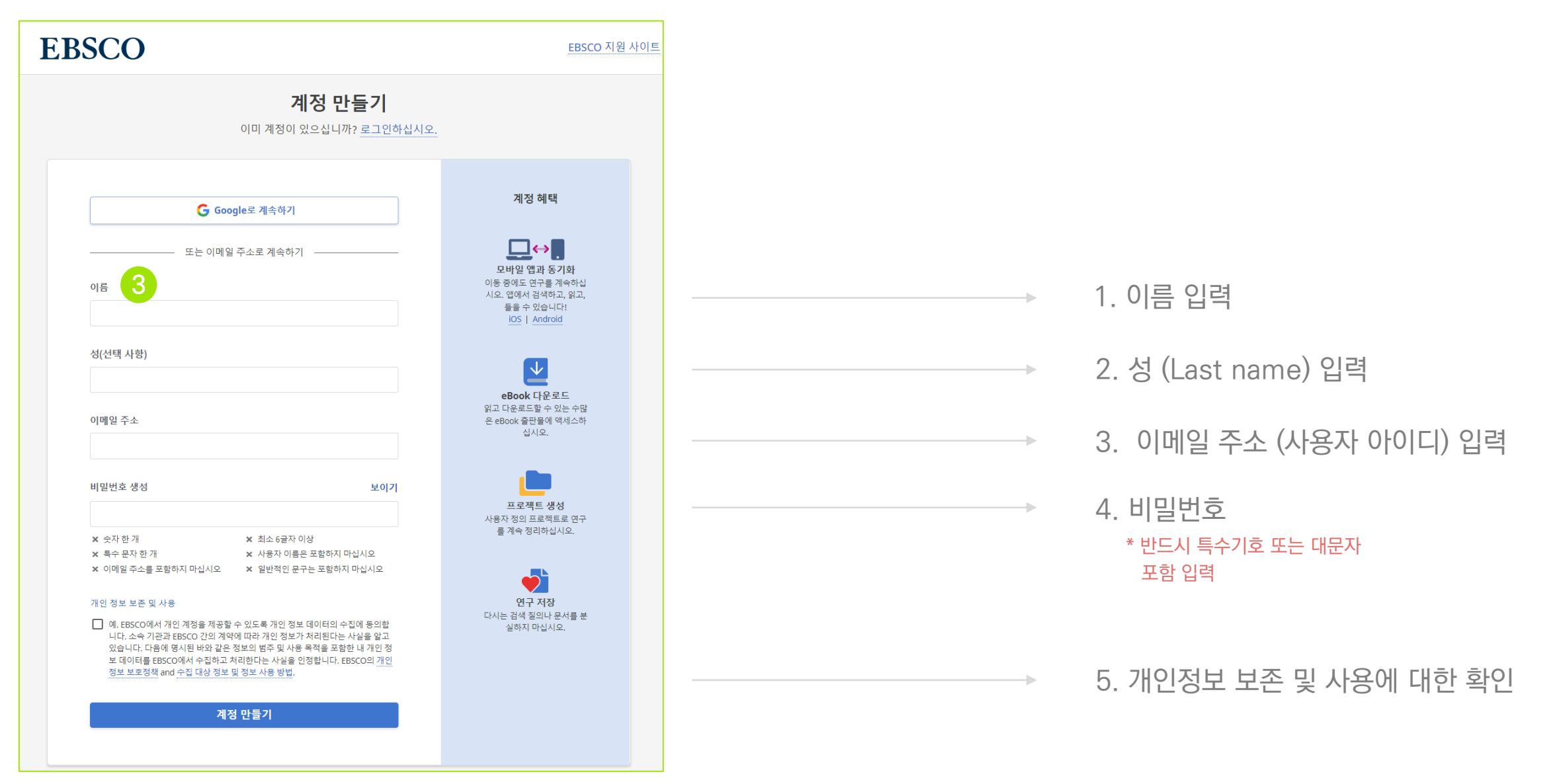

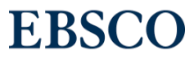

 $4$  단계: EBSCOhost 개인 계정 로그인 완료 확인!  $\rightarrow$  폴더 이용 가능 ■ 폴더

내 계정 업데이트 강헌이(가) 아닙니까? 여기에서 로그인하십시오 생성 완료 새 검색 출판물 주제어 인용된 참고문헌 더 보기 • 로그아웃 출품더 환경설정 언어 • 도움말 메시지 MY **EBSCOhost** 계정 생성됨 검색: Academic Search Complete | 데이터베이스 선택 계정이 생성되었습니다. 계속하려면 로그인하십시오. 검색  $\bigcirc$ 아무 키워드나 입력합니다.  $\mathbf{x}$ 검색 옵션 ▶ 기본 검색 고급 검색 검색 기록 로그인 Mobile 버전 | iPhone 및 Android 애플리케이션 | EBSCO 지원 사이트 | 개인정보 보호정책 | 이용 약관 | 저작권 @ 2018 EBSCO Industries, Inc. All rights reserved.

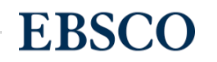

### | **폴더 활용하기 - 레코드 추가하기** 기능 개인 개인계정을 이용하여 폴더를 구성하면 영구적으로 레코드 저장 가능

• 클릭 시 폴더 내 레코드 추가하기

2

 $-148$ 

 $7|A|$  (4)

 $0101X1(0)$ 

HIFLO (0)

개업 (0)

페이지 (0)

eBook (0)

**대奇(0)** 

 $(0)$   $\frac{1}{2}$   $(0)$ 

**OF 92 CH21 (O)** 

다른 내용 출처 (0)

검색 링크 URL (0)

저장된 검색식 (0) 검색 알림 (0)

재년 알림 /01

**BE BEDEZE** (D)

저이 무대

AudioBook (0)

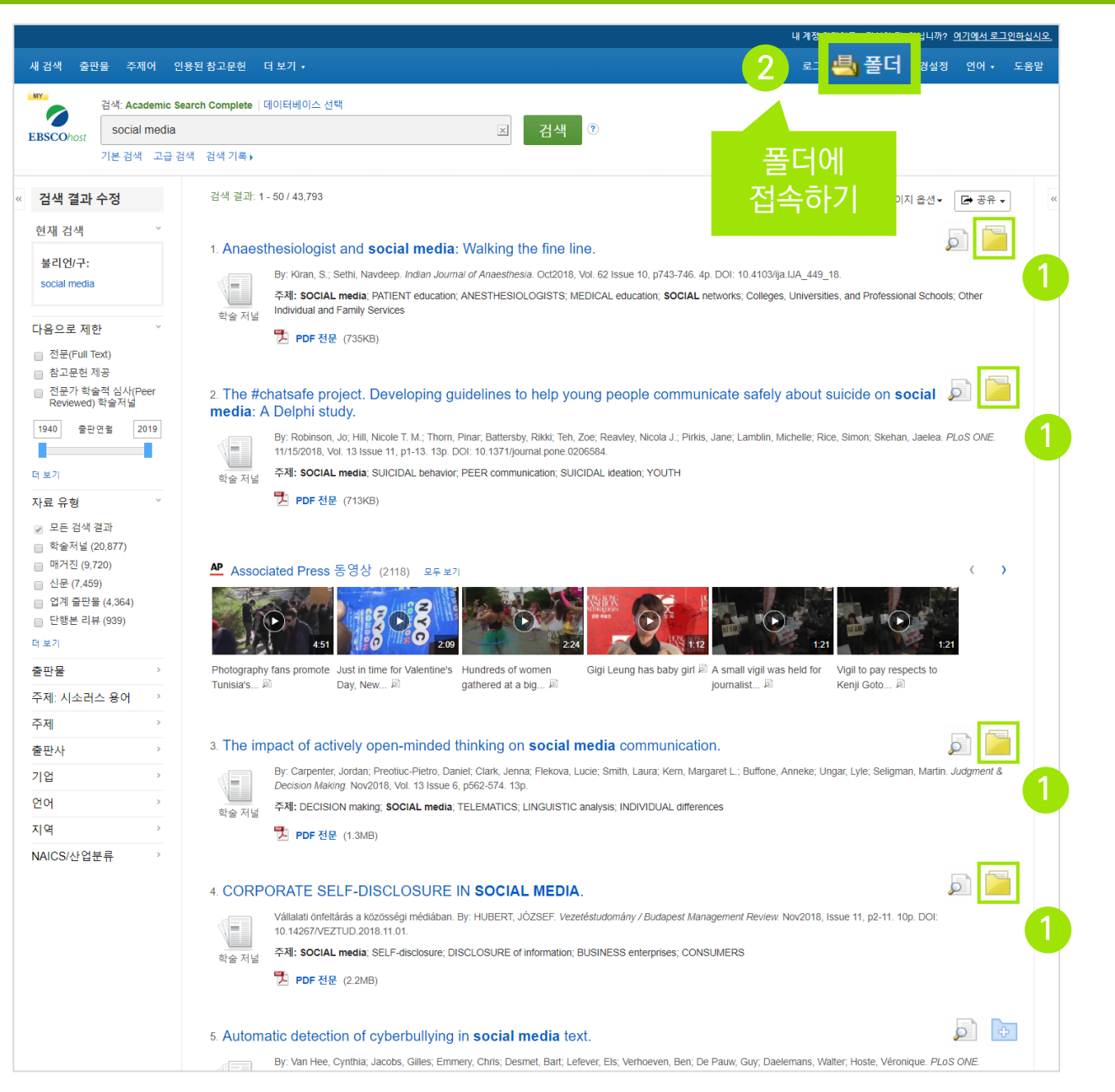

<sub>특풀데</sub> 클릭 시 폴더 내 저장한 레코드 확인하기 내 폴더: 기사 **单 28** 1.4 列超 4 추가 일자 - 페이지 옵션 - $BIO[X]+$ 도전 이메일 ■ 모두 선택/선택 취소 | 활목 삭제 ₩ 파일로 저장 [9] 1. Engaging with change: Information and communication technology professionals' perspectives on change in the context ■ 반출(서지관 of the 'Brexit' vote. By Lomas Elizabeth: McLeod Julie PLoS ONE 11/08/2017 Vol. 12 Issue 11 p1-26 26p DOI: 10 1371/journal.pone.0186452 [8] OIEHIJOL- Academic Search Premier Background: Information and Communication Technology (ICT) has been a key agent of change in the 21st century. Given the role of ICT in changing society this research w sought to explore the respon 학술 재널 주제명: INFORMATION & communication technologies; BREXIT Referendum, 2016; REFERENDUM; INFORMATION resources management; DATA analysis; All Other Information Services: GREAT Britain 구 PDF 전문(Full Text) (8.3MB)  $\mathbf{b}$ 2. Performance analysis of the link selection for secure device-to-device communications with an untrusted relay. By: NADERI, Sonia; JAVAN, Mohammad Reza. Turkish Journal of Electrical Engineering & Computer Sciences. 2017, Vol. 25 Issue 5, p3787-3797. 13p. DOI: 10.3906/elk-1606-248 BlOIEHHOLA: Academic Search Premier ■내 사용자 ● 새로 만들기 VILL In this paper, we study the performance of the selection combining and switch and stay combining methods in secure cooperative device-to-device (D2D) communications underlying a cellular network 화金 对话 주제명: COMMUNICATION: TELECOMMUNICATION systems: SWITCHING circuits: ELECTRIC interference: ELECTRIC power failures: Switchgear and Switchboard **급공유대상 ? 1급주**가 Apparatus Manufacturing; Satellite Telecommunications 및 PDF 전문(Full Text) (2MB) 3. Understanding the influences and impact of patient-clinician communication in cancer care By: Lafata, Jennifer Elston, Shay, Laura A.; Winship, Jodi M. Health Expectations. Dec2017, Vol. 20 Issue 6, p1385-1392. 8p. DOI: 10.1111/hex.12579., 데이터베이스: Academic Search Premier w Background Patient-clinician communication is thought to be central to care outcomes. but when and how communication affects patient outcomes is not well understood. 학술 저널 Objective We propose a concep. 주제명: CANCER patient medical care, COMMUNICATION, CONCEPTUAL structures (Information theory), PHYSICIAN & patient, TREATMENT effectiveness, Specialty (except Psychiatric and Substance Abuse) Hospitals 모두 표시 6 이미지 谵 <mark>로</mark> PDF 전문(Full Text) (351KB) 4. Improving cellular downlink throughput by multi-hop relay-assisted outband D2D communications. By: Zhou, Kai; Gui, Jinsong; Xiong, Naixue. EURASIP Journal on Wireless Communications & Networking. 11/24/2017, Vol. 2017 Issue 1, p1-23, 23p: DOI: 10.1186/s13638-017-0998-9. 데이터베이스: Academic Search Premier W One goal of the fifth-generation (5G) cellular network is to support much higher data capacity (e.g., 1000 times higher than today), where device-to-device (D2D) 학술 저널 communication is one of the key e. 주제명: MOBILE communication systems; BIT error rate; 5G (Telecommunication); DATA transmission systems; MOBILE computing; Wireless Telecommunications Carriers (except Satellite) **그** PDF 전문(Full Text) (2.9MB) 1.4 7138 4

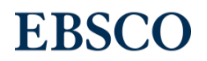

### 폴더 활용하기 – 레코드 추가하기 개인계정을 이용하여 폴더를 구성하면 영구적으로 레코드 저장 가능

**EBSCO** 

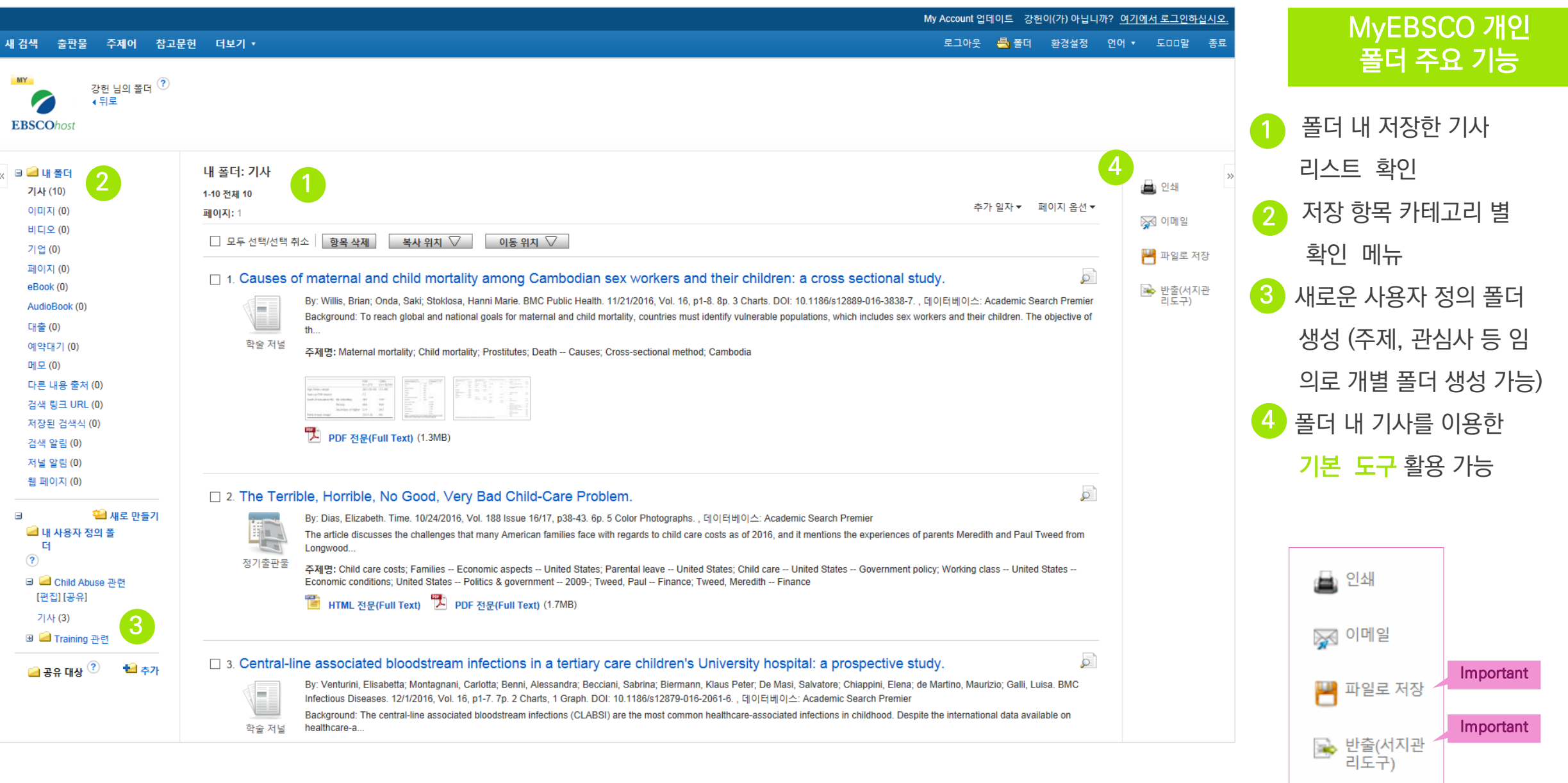

#### 두 건 이상의 레코드 참고문헌 자동 생성하기

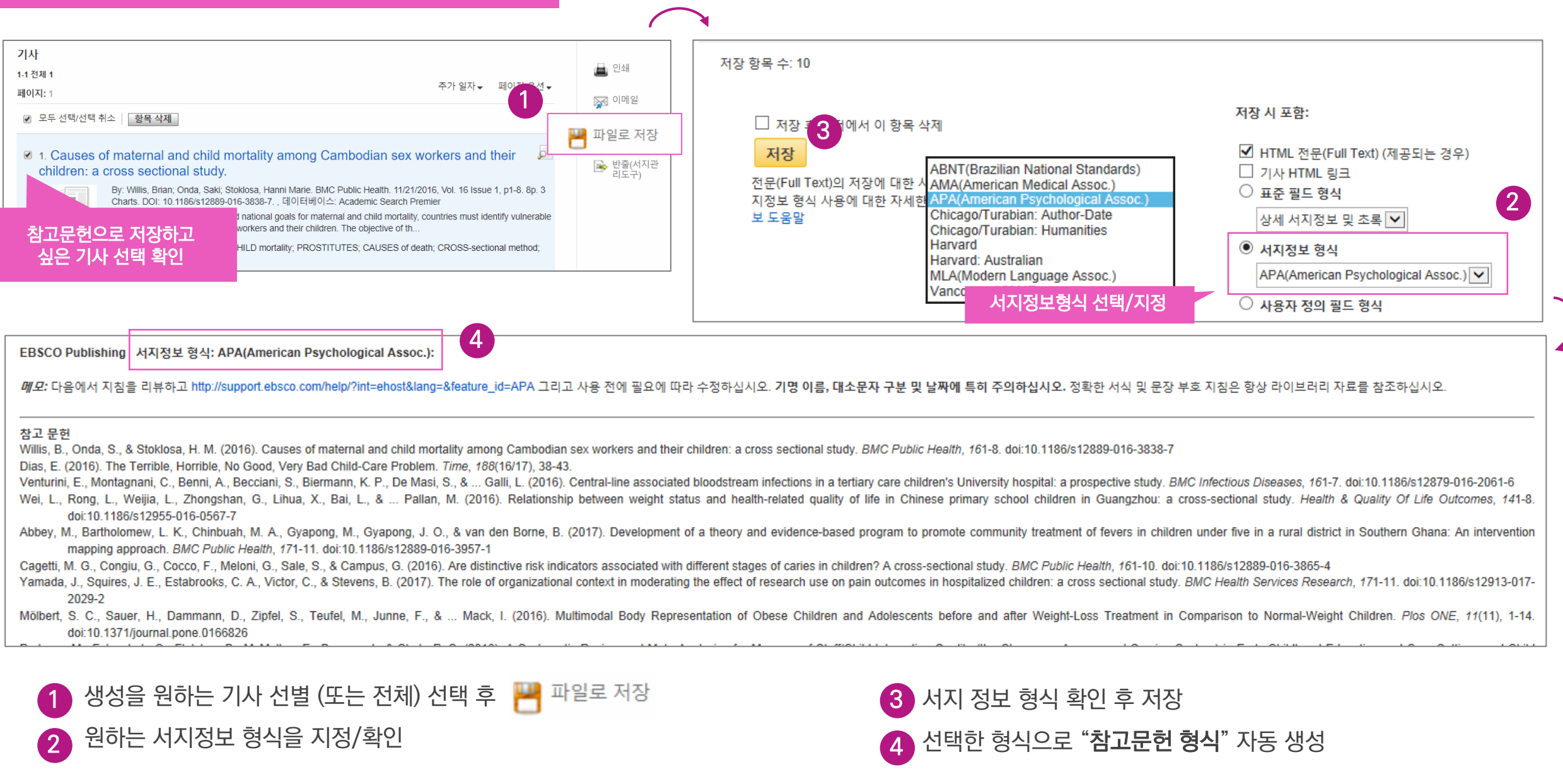

Important

**EBSCO** 

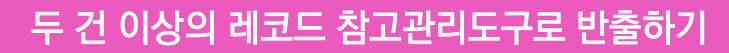

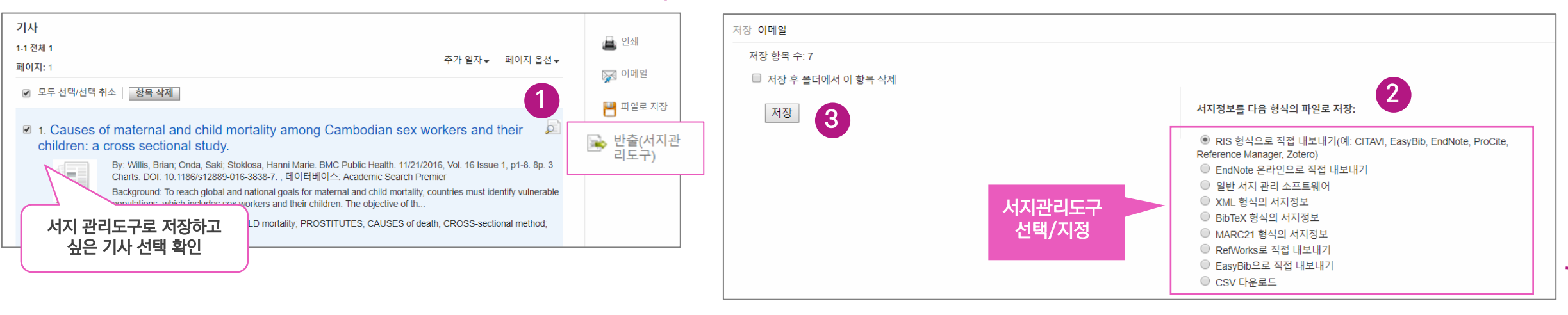

#### 주요 제공 서지반출 형식 및 소프트웨어

Direct Export in RIS Format (e.g. CITAVI, EasyBib, EndNote, ProCite, Reference Manager, Zotero)

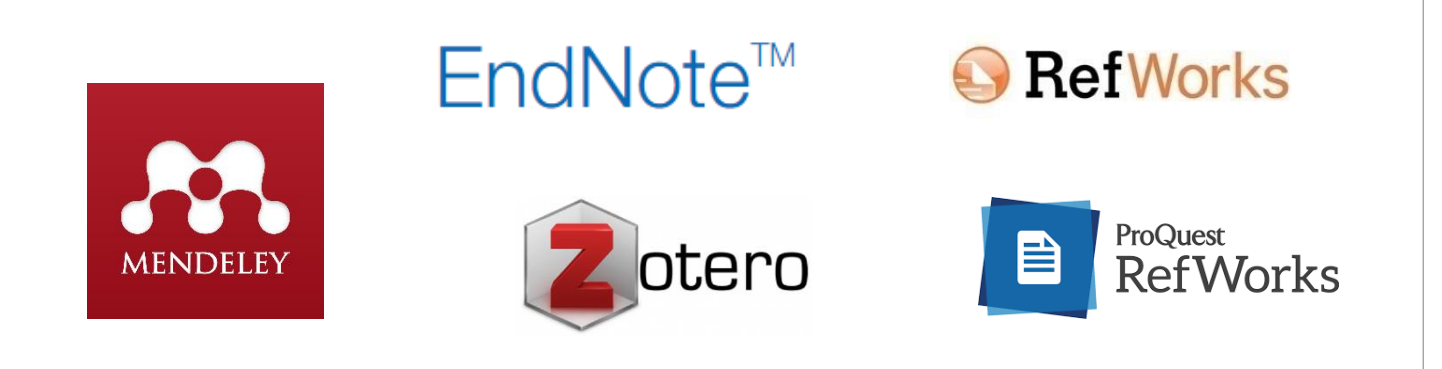

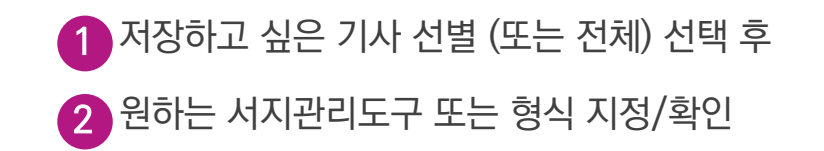

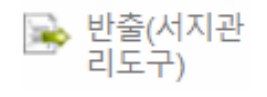

저장 하기

3

4

• 선택한 서지관리도구 또는 형식으로 저장 완료

4

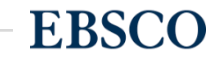

2 CSV 다운로드 선택

#### 두 건 이상의 레코드 CSV 파일로 다운로드

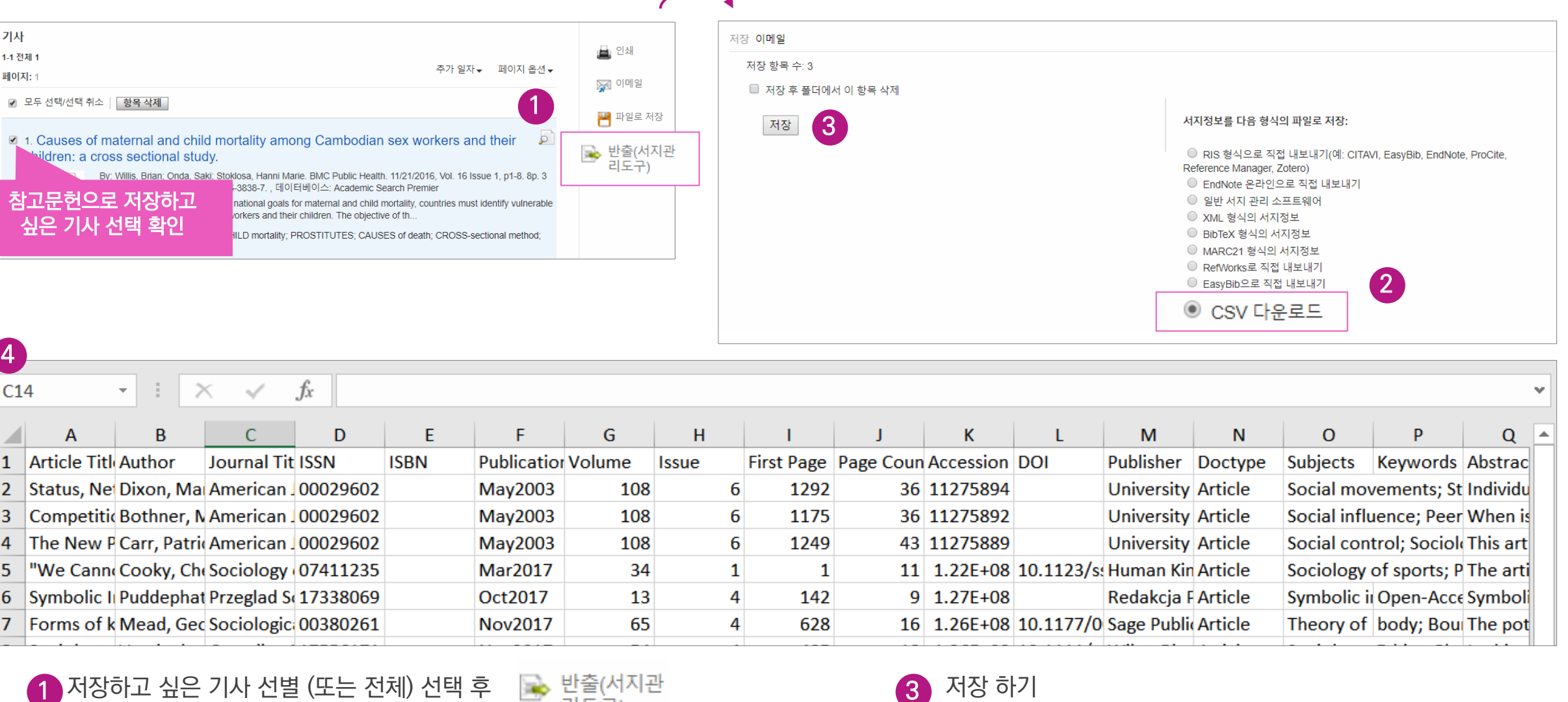

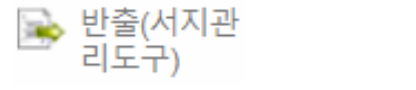

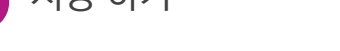

 $\overline{2}$  CSV 다운로드 선택 •  $\overline{2}$  CSV 형식으로 다운로드

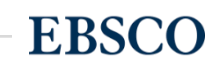

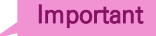

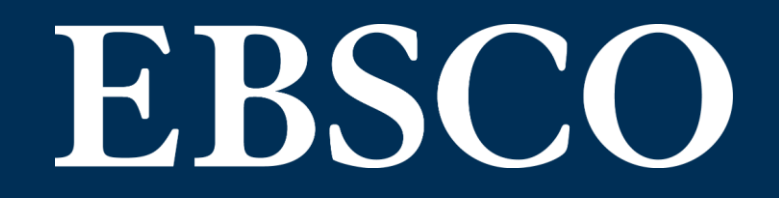

# Thank you

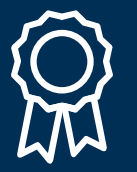

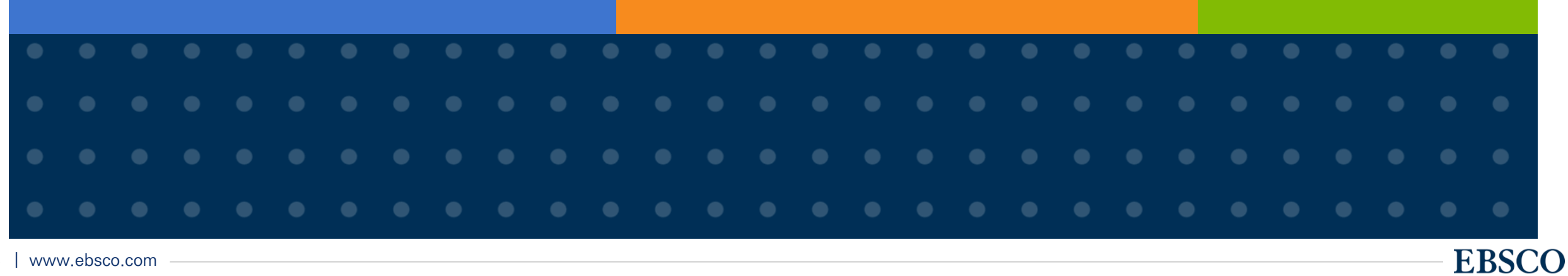

33 | www.ebsco.com